<span id="page-0-0"></span>Vysoké učení technické v Brně Fakulta strojního inženýrství

# Výpočtové modely tvárného porušování kovů v simulaci technologických procesů

Závěrečná zpráva projektu FRVŠ 2842/2006/G1

Řešitel: Ing. Jan Bořkovec Spoluřešitel: Doc. Ing. Miroslav Suchánek, CSc. Pracoviště: Ústav mechaniky těles, mechatroniky a biomechaniky Datum: prosinec 2006

# Obsah

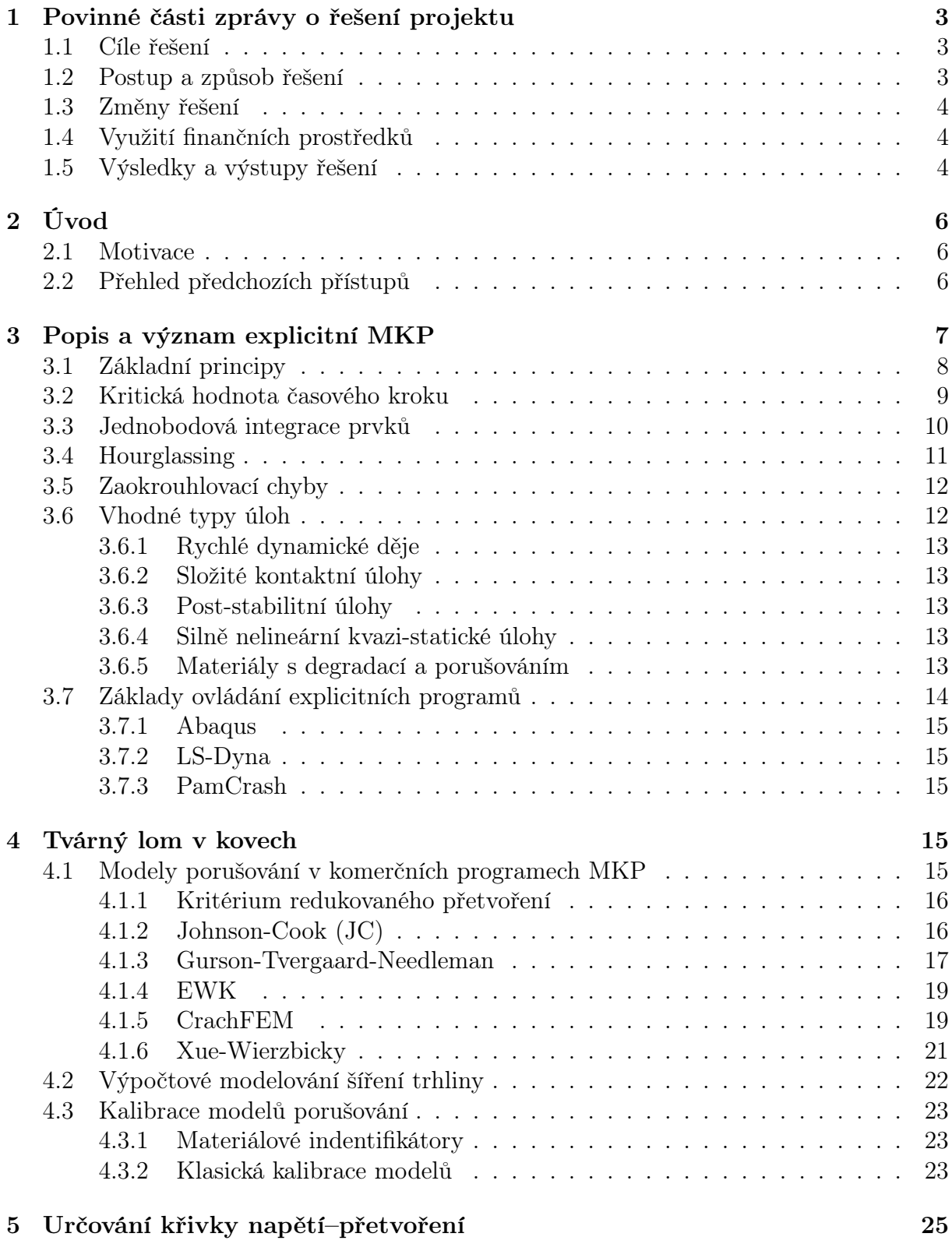

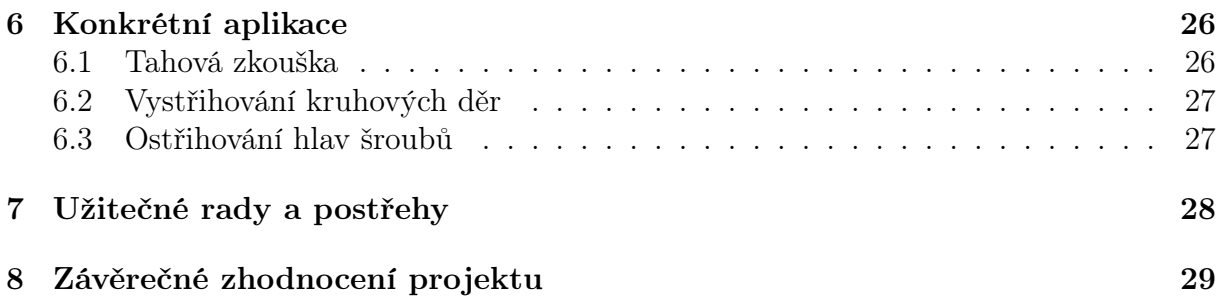

## <span id="page-3-0"></span>1 Povinné části zprávy o řešení projektu

Tato zpráva je zpracována jako závěrečná zpráva o řešení projektu FRVŠ 2842/2006/G1.

## <span id="page-3-1"></span>1.1 Cíle řešení

V souladu s návrhem projektu byly stanoveny následující cíle:

- 1. Podrobně se seznámit se současnými možnostmi simulace tvárného porušování kovů v explicitních programech MKP.
- 2. Vybrané materiálové modely porušování začlenit do výpočtových modelů technologických operací (tahová zkouška, vystřihování kruhových děr, ostřihování hlav šroubů).
- 3. Výsledky výpočtů porovnat s literárními údaji a experimenty a tím posoudit jejich vhodnost pro určité napjatostní stavy.
- 4. Výsledky práce prezentovat na konferencích a s pomocí webových stránek umožnit jejich využití dalším zájemcům o tuto problematiku.

### <span id="page-3-2"></span>1.2 Postup a způsob řešení

V první části projektu bylo úkolem podrobně se seznámit s možnostmi simulace tvárného porušování kovů. Byla proto provedena rešeršní studie dané problematiky, která se zaměřila zejména na klasifikaci stávajících modelů porušování a podrobný popis modelů obsažených v současných komerčních programech. Zahrnovala dále související problematiku stanovení a kalibrování materiálových vstupů a samotnou implementaci šíření trhliny. Rovněž byly detailně popsány základní rysy a oblasti použití explicitní metody konečných prvků.

Pro praktickou aplikaci byly vybrány tři oblasti. První volbou byla numerická simulace tahové zkoušky. Tahová zkouška má mezi zjišťováním materiálových vlastností (plasticita i porušování) výsadní postavení. Je jednoduchá, všeobecně dobře známá a proto i hojně používaná. Dalšími oblastmi bylo výpočtové modelování technologických operací vystřihování kruhových děr a ostřihování hlav šroubů. Každá tato úloha byla zpracována jako samostatný pracovní list, který úlohu stručně popíše, upozorní na specifika řešení, zhodnotí a ukáže nejzajímavější výsledky.

V poloprovozních podmínkách byl proveden experiment pro ostřihování hlav šroubů. Byly změřeny průběhy střižných sil. Vzorky byly předány k metolografickému rozboru, který poskytl cenné informace o průběhu porušování. Výsledky tohoto experimentu umožnily ilustrovat úspěšnost různých modelů porušování.

Závěrem jsem se pokusil shrnout postřehy, které jsem získal během řešení tohoto projektu, do několika stručných odstavců. Rady tohoto typu se v žádných pracích, se kterými jsem se setkal, nevyskytují. Přesto si myslím, že budou studentům i ostatním zájemcům o tuto oblast užitečné.

Všechny dokumenty byly vytvořeny pomocí volně šiřitelného sazečského programu LATEX a převedeny do formátu pdf. K jejich prohlížení je potřeba instalovat program Acrobat Reader verze 5.0 a vyšší. Ten je ke stažení zdarma a k dispozici pro všechny operační systémy.

#### <span id="page-4-0"></span>1.3 Změny řešení

V rámci řešení projektu bylo provedeno několik změn, které byly schváleny prorektorem.

Namísto prezentace výsledků na konferenci Form 2006 v Brně byly výsledky prezentovány na konferenci Inženýrská mechanika 2006 konané ve Svratce. Tato konference se jevila vzhledem k termínu a zkušenostem řešitele jako vhodnější.

Dále část stipendia řešitele byla původně určena na úhradu nákladů na účast na konferenci v Birminghamu. V průběhu roku se naskytla možnost studijní stáže v ESI-Group v Paříži, která umožnila rozšířit řešenou problematiku projektu o další výpočetní software (PAMCRASH) a tím přispěla ke zkvalitnění řešení projektu.

#### <span id="page-4-1"></span>1.4 Využití finančních prostředků

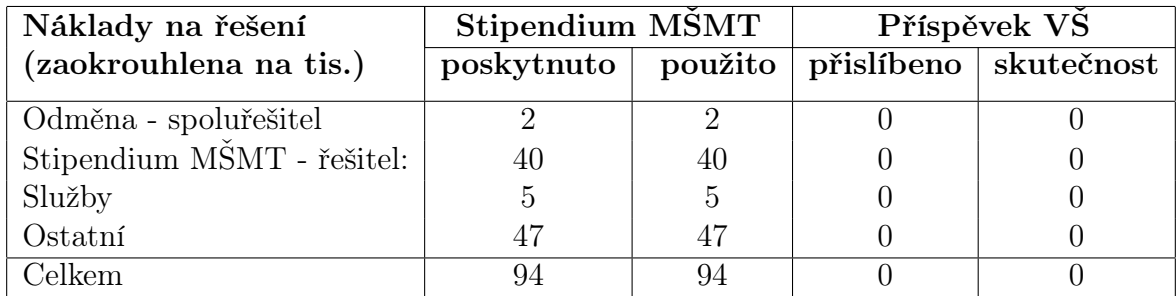

Finanční prostředky byly použity v souladu s přihláškou projektu se změnami uvedenými výše.

Tabulka 1: Náklady na řešení projektu

## <span id="page-4-2"></span>1.5 Výsledky a výstupy řešení

Výsledky této práce byly použity pro vytvoření komentovaných metodických listů pro úlohy do cvičení předmětu Nelineární mechanika kontinua magisterského studijního oboru M3905 Aplikovaná mechanika, do které budou zařazeny v příštím roce. Studenti se budou moci seznámit s dalším směrem metody konečných prvků, explicitní MKP, která se na Ústavu mechaniky těles, biomechaniky a mechatroniky zatím nevyučuje. Rozšíří se tak jejich přehled v této oblasti a tím i možnost jejich pozdějšího uplatnění.

Dále předpokládáme, že zejména teoretická část této práce bude základním článkem řady budoucích semestrálních a diplomových projektů magisterských oborů M3905 Aplikovaná mechanika, M2307 Strojírenská technologie a M2335 Dopravní a manipulační technika. Využití najde i mezi vybranými studenty doktorského studia oboru D2312 Inženýrská mechanika.

Na internetových stránkách Ústavu mechaniky těles, mechatroniky a biomechaniky volně ke stažení všechny výstupy totoho projektu. Jsou to:

- Řešeršní studie
- Návody do tří cvičení
- $\bullet$  15 vstupních souborů pro Abaqus, ANSYS/LS-Dynu a PamCrash
- Spouštěcí soubory, odladěné materiálové modely

Výsledky byly prezentovány na konferenci Inženýrská mechanika 2006, které se konala ve Svratce 15. – 18. května 2006. Příspěvek byl publikován ve sborníku této konference.

## <span id="page-6-0"></span>2 Úvod

### <span id="page-6-1"></span>2.1 Motivace

Významnou skupinou výrobních procesů ve strojírenské praxi jsou procesy, při nichž dochází k porušení soudržnosti materiálu. Obrábění, ať už třískové (frézování, soustružení, nebo vrtání) nebo beztřískové (stříhání ve všech svých podobách), má stále nezastupitelnou roli při výrobě tvarově komplikovaných součástí a při dokončovacích pracích s nutností vysoké přesnosti, respektive při výrobě plochých součástí.

V současné době, kdy se v průmyslové výrobě zvyšuje podíl součástí vyráběných ve velkých objemech, je kladem stále větší důraz na optimalizaci jednotlivých výrobních procesů. K tomu je ovšem nejprve nutné proces porušování pochopit a popsat. Proto je velkou výzvou pro materiálové a strojní inženýry vyvinout spolehlivé nástroje pro výpočtovou simulaci procesů porušování materiálu. Jejich úspěšná aplikace při návrhu nástrojů a přípravků by umožnila výrobu zefektivnit, zlevnit a tím i učinit více konkurenceschopnou.

## <span id="page-6-2"></span>2.2 Přehled předchozích přístupů

Problematice tvárného porušování bylo věnováno velké množství prací, přesto doposud neexistuje jednotný přístup. Atkins [\[1\]](#page-29-1) shrnul různá kritéria a modely porušování, které rozdělil do čtyř skupin: modely růstu dutin, modely porézních materiálů, empirické modely a lomová mechanika kontinua.

Modely růstu dutin V padesátých letech 20. století bylo při zkoumání prasklých tahových vzorků pozorován růst dutin [\[49\]](#page-33-0). Následné studie problematiky byly spíše empirické [\[16\]](#page-30-0) a až v roce 1968 provedl McClintock [\[34\]](#page-32-0) jako první teoretický rozbor růstu dutin pro 2D model. Stanovil porušení v závislosti na přírůstku přetvoření pro materiál obsahující válcové dutiny rovnoběžné s osami hlavních napětí. Na tuto práci navázali Rice a Tracey [\[45\]](#page-32-1), kteří studovali chování kulových dutin při obecné trojosé napjatosti, kterou popsali pomocí triaxiality (poměr středního a redukovaného napětí  $\frac{\sigma_m}{\bar{\sigma}}$ ). LeRoy [\[32\]](#page-31-0) problematiku ještě zobecnil a navrhl model, který umožňuje zahrnout do výpočtu vznik dutin, změnu tvaru a jejich následné propojení.

Empirické modely Podle nejjednodušších kritérií této skupiny se materiál poruší, když některé přetvoření či napětí (redukované přetvoření, hlavní přetvoření, hlavní napětí) dosáhne svojí kritické hodnoty. Postupem času se ukázalo, že výsledky takto jednoduchých modelů mají velmi omezenou platnost, a proto se mnoho tvůrců snažilo vytvořit vlastní kritéria, která by byla vhodná pro jimi řešenou problematiku. Při tvorbě většina autorů upřednostňovala jednoduchost definice a matematických prostředků před univerzálností modelu. Pro oblast tváření byla definována jednoparametrická kritéria Cockcroft a Latham [\[15\]](#page-30-1) a Oh [\[39\]](#page-32-2). Také Brozzo [\[9\]](#page-30-2) vytvořil kritérium pouze s jednou materiálovou konstantou. Z dalších jmenujme ještě kritérium Norris [\[38\]](#page-32-3) a hojně užívaný model Johson–Cook [\[21\]](#page-31-1).

Modely porézních materiálů V roce 1972 Oyane [\[40\]](#page-32-4) vytvořil hypotézu, že k lomu dojde, když podíl dutin v materiálu dosáhne kritické hodnoty. Modifikoval von Misesovu plochu plasticity tak, aby popisovala porézní materiály. Gurson [\[18\]](#page-30-3) vytvořil model, který propojuje plochu plasticity pro porézní materiály s modelem porušování. Plocha plasticity v jeho podání je závislá na středním napětí a k degradaci materiálu dochází vznikem a růstem dutin. Zavedl také důležitou veličinu objemový podíl dutin f. Tvergaard a Needleman [\[35,](#page-32-5) [36\]](#page-32-6) model rozšířili o další parametry, které zlepšily popis těsně před lomem.

Mechanika poškození kontinua Modely mechaniky poškození kontinua (MPK) stejně jako Gursonův model propojují konstitutivní rovnice a porušení. Rozvoj porušení je popsán parametrem porušení D, který poprvé navrhl Kačanov [\[23\]](#page-31-2). Vyjadřuje ztrátu tuhosti vlivem rozvoje mikrotrhlin. V MPK modelu (Lemaitre [\[31\]](#page-31-3)) je parametr porušení lineárně závislý na plastickém přetvoření materiálu. Dále je v modelu vyjádřena závislost parametru porušení na rychlosti uvolňování deformační energie. Bonora [\[4\]](#page-29-2) zobecnil závislost parametru porušení pomocí nelineárního vztahu, který umožňuje popsat rozvoj porušení pro široké spektrum materiálů.

Jak je vidět, modelů a kritérií porušování je opravdu velké množství a orientovat se v nich není snadné. Proto bylo v minulosti vypracováno mnoho prací, kde byla kritéria porovnávána v úspěšnosti popisu určitých tvářecích operací, např. Shabara [\[46\]](#page-32-7) a Wifi [\[54\]](#page-33-1). Při aplikaci na problematiku tváření je porušení negativním jevem (např. vyčerpání plasticity při hlubokém tažení) a vůbec by se nemělo objevit. Výpočty je proto možné provádět v implicitních programech a konstatovat, kde a kdy dojde k prvnímu porušení. Aplikaci různých modelů porušování při simulaci tlakové zkoušky se na FSI VUT v Brně věnoval Šuta [\[47\]](#page-32-8). Tato práce na jeho navazuje a snaží se aplikovat modely porušování v technologických operacích, kde je porušování využíváno záměrně (obrábění, stříhání, soustružení). Zde již nestačí určit místo a čas vzniku porušení, ale je nutné modelovat proces celý, včetně šíření trhlin. To je při použití implicitní MKP velice neefektivní, a proto se pro řešení tohoto typu úloh používá explicitně formulované řešiče.

Vzhledem k tomu, že použití explicitní MKP není ještě zcela běžné, věnujeme popisu jejích principů a specifik následující kapitolu.

## <span id="page-7-0"></span>3 Popis a význam explicitní MKP

Vývoj explictní metody MKP začal v šedesátých letech, kdy bylo na univerzitách po celém světě naprogramováno množství kódů. Postupem času se začal prosazovat program HEMP vytvořený na kalifornské univerzitě a to zejména díky spolupráci s laboratořemi armády Spojených států v Los Alamos a Lawrence Livermore National Laboratory, které měli prostředky na výkonné počítače. V sedmdesátých letech umožnil rozvoj počítačů řešit i 3D úlohy pomocí HEMP3D. Z tohoto programu s volně přístupným kódem postupně vznikaly první verze dnešních komerčních softwarů (tabulka [2\)](#page-8-1). V současné době patří mezi nejrozšířenější programy s explicitními řešiči patří ABAQUS/Explicit, PAMCRASH a LS-DYNA.

#### <span id="page-8-0"></span>3.1 Základní principy

Základní princip explicitní metody konečných prvků je de facto druhý Newtonův zákon přepsaný do maticové podoby a definovaný v určitém časovém okamžiku. Dynamická rovnováha nastane, pokud je splněn následující vztah

$$
\{a_t\} = [M]^{-1} \left( \{F_t^{ext}\} - \{F_t^{int}\} \right) \tag{3.1}
$$

kde  $\{a_t\}$  je vektor zrychlení v čase  $t$ ,  $[M]$  je matice hmotnosti,  $\{F_t^{ext}\}$  je vektor aplikovaných sil v čase $t$ a $\{F^{int}_t\}$ je vektor vnitřních sil v čase $t$ 

$$
\{F_t^{int}\} = \sum \left( \int_{\Omega} [B]^T \{ \sigma_n \} d\Omega + \{F^{hg}\} \right) + \{F^{cont}\} \tag{3.2}
$$

kde  $\{F^{cont}\}$  je vektor kontaktních sil,  $\{F^{hg}\}$  je vektor tlumících sil hourglassingu,  $[B]$ je prvková matice tvarových funkcí přetvoření,  $\{\sigma_n\}$  je prvková matice vnitřních napětí. Rychlosti a posuvy poté mohou být vyčísleny z rovnic

$$
\{v_{t+\frac{\Delta t}{2}}\} = \{v_{t-\frac{\Delta t}{2}}\} + \{a_t\}\frac{\Delta t_t + \Delta t_{t+\Delta t}}{2}
$$
\n(3.3)

$$
\{u_{t+\Delta t}\} = \{u_t\} + \{v_{t+\frac{\Delta t}{2}}\}\Delta t_{t+\Delta t}
$$
\n(3.4)

V dalším časovém kroku je změněna geometrie přidáním posuvů k původní geometrické konfiguraci.

$$
\{x_{t+\Delta t}\} = \{x_0\} + \{u_{t+\Delta t}\}\tag{3.5}
$$

Předchozí rovnice vyjadřují rovnováhu v uzlech a určují jejich posuvy, rychlosti a zrychlení. V dalších krocích se počítá změna přetvoření prvků de z rychlosti deformace  $\dot{\varepsilon}$ , pomocí konstitutivních vztahů se stanoví napětí σ

$$
\sigma_{t+\Delta t} = f(\sigma_t, d\varepsilon) \tag{3.6}
$$

a spočítá se nový vektor vnitřních sil pro uzly. Veličiny s označením  $t + \Delta t$  se přeznačí na t a výpočet pokračuje do dalšího kroku.

| Program         | Vznik | URL adresa            |
|-----------------|-------|-----------------------|
| DYNA3D          | 1976  | www.lstc.com          |
| <b>PAMCRASH</b> | 1986  | www.esi-group.com     |
| <b>RADIOSS</b>  | 1987  | www.mecalog-group.com |
| Deform          | 1989  | www.deform.com        |
| ABAQUS/Explicit | 1991  | www.abaqus.com        |
| MSC.Dytran      | 1991  | www.mscsoftware.com   |

<span id="page-8-1"></span>Tabulka 2: Vznik explicitních MKP programů

Poznámka Velmi důležitou vlastností explicitní metody je, že se nikde nepočítá s maticí tuhosti [K]. Její sestavení a inverze jsou velice složité a spotřebuje se na ní většina výpočtového času v implicitních kódech. Zde se vyskytuje pouze matice hmotnosti [M], která je většinou diagonální a její inverze je tudíž triviální.

Všechny nelinearity včetně kontaktních jsou zahrnuty do vektoru vnitřních sil, jehož stanovení trvá při výpočtech nejdéle. Typické hodnoty časové náročnosti jednotlivých operací jsou v tabulce [3.](#page-9-1)

| OPERACE           | CPU [%]      |
|-------------------|--------------|
| Inicializace      | $_{\rm 0,1}$ |
| Vnitřní síly      | 74           |
| Uzlové operace    | 13           |
| Kontakty          | 12           |
| Okrajové podmínky | 0.9          |

<span id="page-9-1"></span>Tabulka 3: Příklad časové náročnosti operací

#### <span id="page-9-0"></span>3.2 Kritická hodnota časového kroku

Explicitní časová integrace je podmíněně stabilní. To znamená, že stabilních výsledků můžeme dosáhnout pouze tehdy, pokud časový krok nepřekročí svoji kritickou hodnotu. Ta je definována jako čas, za který čelo napěťové vlny projde přes element.

$$
\Delta t \le \Delta t^{crit} = \frac{2}{\omega_{max}} \tag{3.7}
$$

kde  $\omega_{max}$  je nejvyšší vlastní frekvence prvku, která je dána vztahy

$$
\omega_{max} = \frac{2c}{l} \tag{3.8}
$$

$$
c = \sqrt{\frac{E}{\rho}}\tag{3.9}
$$

kde c je rychlost šíření vlnění v materiálu, l je charakteristický rozměr prvku, E je modul pružnosti a ρ je hustota materiálu. Po dosazení můžeme kritický časový krok vyjádřit jako

<span id="page-9-2"></span>
$$
\Delta t^{crit} = l \sqrt{\frac{\rho}{E}} \tag{3.10}
$$

Z této rovnice vidíme, že velikost časového kroku a tím i rychlost výpočtu závisí přímo úměrně na velikosti prvků a na druhé odmocnině hustoty a nepřímo úměrně na druhé odmocnině tuhosti materiálu.

Časový krok, se kterým začne výpočet je stanoven řešičem automaticky. Postupně se projdou všechny prvky a z jejich rozměrů a materiálových vlastností se určí jednotlivé kritické časové kroky. Pro výpočet se potom použije ten nejmenší a z důvodu zlepšení stability je ještě snížen o 10%. Pokud se tedy v síti vyskytuje pouze jeden jediný výrazně menší prvek, tak se čas výpočtu kvůli tomuto prvku významně prodlouží. Proto je u explicitních kódů velice důležité mít kvalitní, rovnoměrnou síť s co nejmenšími rozdíly ve velikosti prvků.

Časový krok v praxi Je důležité si uvědomit, že v rovnici [3.10](#page-9-2) figuruje velikost elementu l v první mocnině. To znamená, že při použití prvku o poloviční hraně se časový krok sníží také na polovinu. Navíc vzroste počet prvků pro 1D úlohy 2krát, pro 2D úlohy 4krát a pro 3D úlohy 8krát. Celkově tedy výpočtový čas pro nejčastěji používaný 3D případ vzroste  $2^4 = 16$ krát. Pokud bychom tento údaj chtěli porovnat s implicitními kódy, tak u nich se časová náročnost jednoho cyklu zvýší přibližně  $(2^3)^2 = 64$ krát, protože výpočtový čas roste s druhou mocninou počtu stupňů volnosti. Z těchto vztahů je vidět, že explicitní MKP je tím výhodnější, čím je počet elementů větší. To platí ovšem za předpokladu, že bude zachována rovnoměrnost sítě. Další věc, která je poměrně překvapující, je

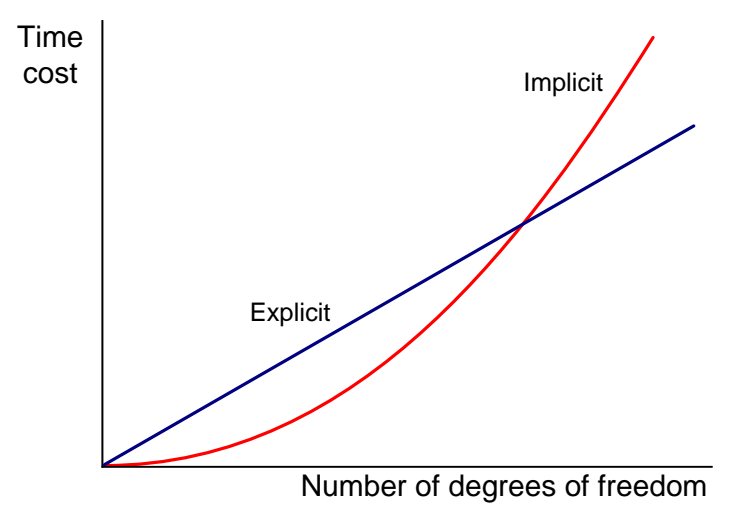

Obrázek 1: Porovnání explicitní a implicitní MKP

to, že rychlost výpočtu závisí na materiálových konstantách. Pro ocel má rychlost zvuku v materiálu hodnotu

$$
c = \sqrt{\frac{E}{\rho}} = \sqrt{\frac{210 \cdot 10^9 \text{ Pa}}{7800 \text{ kg m}^{-3}}} = 5, 15 \cdot 10^3 \text{ ms}^{-1}
$$

a pro olovo

$$
c = \sqrt{\frac{E}{\rho}} = \sqrt{\frac{14 \cdot 10^9 Pa}{11240 kg m^{-3}}} = 1,11 \cdot 10^3 ms^{-1},
$$

což znamená, že kritický časový krok pro ocel je 5krát kratší než pro olovo a výpočet tím pádem budu trvat 5krát delší dobu.

### <span id="page-10-0"></span>3.3 Jednobodová integrace prvků

Typické pro explicitní úlohy je aplikace prvků s jedním Gaussovým (integračním) bodem. V tomto bodě se vyhodnocují energie, zaznamenává se zde hodnota napětí. Použití jediného integračního dobu je výhodné z důvodů úspory výpočtového času. Prvky jsou také vhodné pro velké deformace sítě. Nevýhodou je snížená numerická stabilita oproti vícebodové integraci. Potíž je v tom, že pokud se prvek deformuje symetricky kolem Gaussova bodu (obrázek [2\)](#page-11-1), tak tato deformace nemá vliv na vnitřní energii prvku, ovšem geometrie

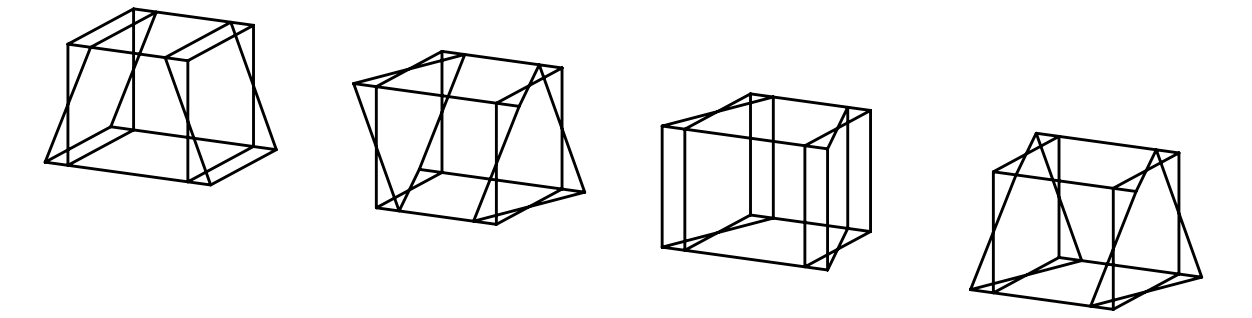

<span id="page-11-1"></span>Obrázek 2: Módy s nulovou energií při jednobodové integraci solid elementu

jednotlivých prvků a tím i celého tělesa se mění. Toto chování je nepřirozené. Ve skutečnosti každé deformaci přísluší odpovídající změna vnitřní energie. Problém je tedy čistě numerický a pro typickou deformaci sítě se o něm hovoří jako o hourglassingu<sup>[1](#page-11-2)</sup>.

## <span id="page-11-0"></span>3.4 Hourglassing

Hourglassing je deformační mód s nulovou energií, který kmitá s frekvencí mnohem větší než je celková odezva struktury. Módy hourglassigu mají nulovou tuhost a projevují se jako cikcak deformace sítě konečných prvků. Velký hourglassing může vést až ke zhroucení výpočtu. Výskyt hourglassingu ve výpočtu je vždy nežádoucí a měl by být minimalizován.

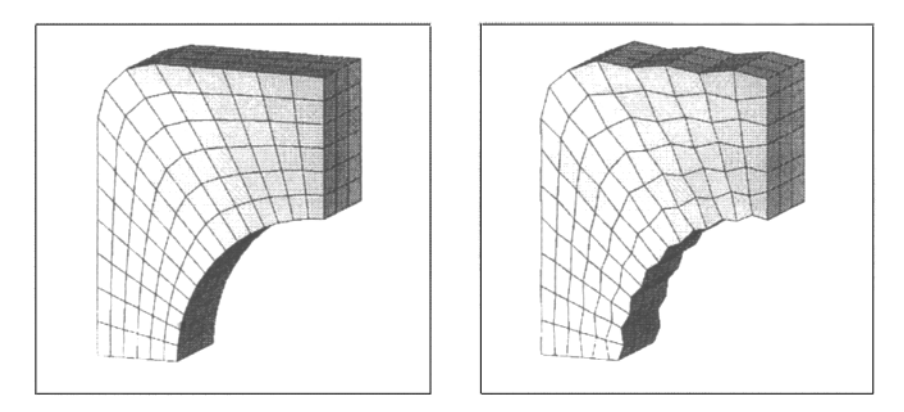

Obrázek 3: Deformovaná síť s neznatelným/výrazným hourglassingem.

Za hranici se považuje, když jeho energie dosáhne 5 % vnitřní energie modelu. Hourglassing je vhodné brát v potaz již při návrhu konečněprvkového modelu. K jeho omezení přispívají následující faktory:

- Nepoužívat bodová zatížení, která jsou nejčastějším důvodem vzniku hourglassingu. Pokud je to možné, je vhodnější rozložit zatížení na několik sousedních prvků.
- Zjemnění sítě také často vede ke snížení energie hourglassingu, ale zvyšuje výpočtové časy a rostou i velikosti výsledkových souborů.

<span id="page-11-2"></span><sup>&</sup>lt;sup>1</sup> Hourglass = přesýpací hodiny

• Používáním plně integrovaných elementů se tomuto problému dá zcela vyhnout. Při vícebodové integraci se hourglassing vůbec nemůže objevit. Opět se ovšem zvyšují výpočtové časy a výsledky mohou být méně přesné, protože plně integrované prvky jsou tužší než odpovídá skutečnosti. To se projevuje zejména u úloh s ohybovým namáháním (shear locking) nebo s velkou deformací sítě.

Všechny zde zmiňované programy obsahují prostředky, které pomáhají kontrolovat výskyt hourglassingu. Umožňují zvýšit viskozitu, případně tuhost modelu.

- Kontrola viskozity se používá při problémech, kde je rychlost deformace velmi vysoká, např. rázové vlny.
- Tuhost modelu se zvyšuje, když je rychlost deformace nižší, např. tváření.

Takovéto zásahy ovšem opět zvyšují nepřesnost výsledků, protože mění vlastnosti modelu, ovšem pouze z důvodu matematické stability. Z hlediska přesnosti modelování jsou tyto vlivy nepříznivé.

#### <span id="page-12-0"></span>3.5 Zaokrouhlovací chyby

Jak již bylo zmíněno, při řešení problémů explicitní metodou je potřeba velké množství kroků. Typicky jsou to desítky až stovky tisíc cyklů. Při takovémto množství může mít nasčítaná zaokrouhlovací chyba vliv na přesnost řešení. Někdy se to projeví ukončením výpočtu, jindy materiál exploduje (obr. [4\)](#page-12-2). Z těchto důvodů se v instalacích nacházejí řešiče obvykle ve dvou verzích – single precision (jednoduchá přesnost) a double precision (dvojitá přesnost). Některé úlohy, které nekonvergují kvůli zaokrouhlovacím chybám ve standardním řešiči, při použití řešiče s dvojitou přesností tento problém nemají. Pokud ovšem počet kroků dosáhne nějaké extrémní hodnoty (např. 3 000 000), tak nás od problémů se zaokrouhlovacími chybami většinou neochrání ani řešiče s dvojitou přesnosti.

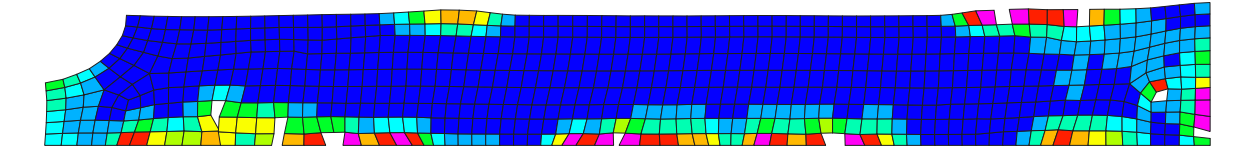

<span id="page-12-2"></span>Obrázek 4: Nestabilita způsobená zaokrouhlovacími chybami

#### <span id="page-12-1"></span>3.6 Vhodné typy úloh

Explicitní metoda MKP je svými specifickými vlastnostmi předurčena pro určité typy úloh. Z následujících odstavců vyplyne, že jsou to především přechodové děje, které probíhají ve velmi krátkých časových úsecích. Druhým velkým polem působnosti jsou úlohy, které jsou silně nelineární a z tohoto důvodu špatně konvergují v implicitně formulovaných programech. Zde se uplatňuje další silná stránka explicitní implementace a tou je její velká stabilita i v oblasti velkých nelinearit (geometrických, kontaktních, deformačních, materiálových).

### <span id="page-13-0"></span>3.6.1 Rychlé dynamické děje

Explicitní metoda konečných prvků byla původně vyvinuta pro řešení rychlých dynamických dějů, pro které je použití implicitních programů z důvodů časové náročnosti výpočtů nevhodné. Typickým příkladem je například řešení odezvy součástí na tlakovou vlnu způsobenou výbuchem či jiným rázových zatížením. Dynamické chování soustavy je silně ovlivněno tlakovými vlnami, které se šíří materiálem. Vzhledem k tomu, že tyto vlny se šíří velmi rychle (rychlostí zvuku), je k získání dostatečně přesného řešení potřeba velmi mnoho časových kroků.

### <span id="page-13-1"></span>3.6.2 Složité kontaktní úlohy

Z mnoha zdrojů víme, že kontakty jsou v implicitních metodách častým zdrojem problémů [\[10\]](#page-30-4). Často je například zcela nemožné předepsat zatížení silou, protože úloha nezkonverguje. V explicitních metodách se kontakty formulují mnohem snadněji. Není zde nutné zavádět do výpočtů nové kontaktní prvky, zadají se pouze komponenty, mezi kterými má kontakt probíhat a program automaticky detekuje volný povrch a zahrne kontaktní síly do vektoru vnitřních sil. To umožňuje snadnou formulaci problémů, kde probíhají složité interakce mezi mnoha tělesy. Příkladem by mohl být třeba pád spotřebiče zabaleného do ochranného obalu z polystyrénu, který se při pádu rozlomí.

### <span id="page-13-2"></span>3.6.3 Post-stabilitní úlohy

Řešení úloh, při kterých dochází ke ztrátě stability konstrukce je silně nelineární vzhledem k tuhosti. V určitém okamžiku malý nárůst síly vyvolá velkou deformaci, čili dojde k výraznému snížení tuhosti. Příkladem je například tenkostěnná skořepina vystavená tlakovému namáhání (viz obr. [5\)](#page-14-1), což je případ, kdy prudce šlápneme na hliníkovou plechovku od piva. Po překročení mezního stavu stability dojde k tomu, že se stěny srolují. Zde je navíc ještě komplikovaný kontakt různých částí stěn a to jak na vnitřní, tak na vnější straně.

#### <span id="page-13-3"></span>3.6.4 Silně nelineární kvazi-statické úlohy

V explicitně formulované MKP se často řeší i úlohy, které jsou v podstatě statické, ovšem v praxi je řešení efektivnější než při použití implicitních metod. Příkladem jsou technologické operace kování [\[57\]](#page-33-2), válcování [\[20\]](#page-31-4) a plošného tváření [\[11\]](#page-30-5). Při simulaci plošného tváření se musíme vypořádat s vysokými membránovými napětími, vlněním plechů a složitými třecími podmínkami. Při objemovém tváření zase dochází k velkým deformacím.

#### <span id="page-13-4"></span>3.6.5 Materiály s degradací a porušováním

Velkou předností explicitních kódů je možnost zahrnout do materiálových vlastností degradaci a dokonce i porušování. Při degradaci dochází k postupnému snižování tuhosti materiálu a při dosažení nulové tuhosti je z výpočtu odstraněn úplně. To umožňuje modelovat šíření trhlin a tím technologické operace jako stříhání, obrábění nebo řezání. Především této problematice je věnována tato práce. Dalším velkým polem působnosti jsou vojenské

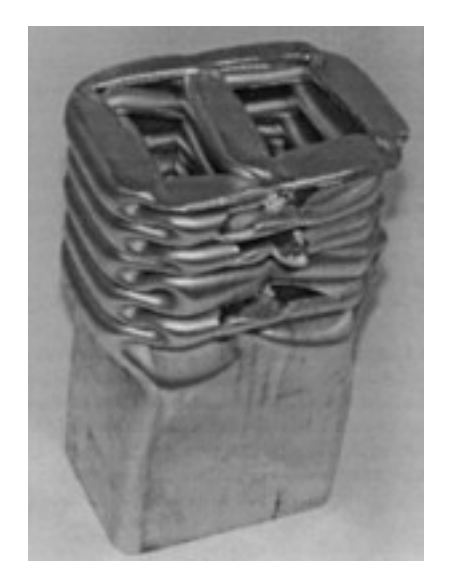

Obrázek 5: Tlaková zkouška dvojkomorového profilu – Hooputra a kol. [\[19\]](#page-30-6)

<span id="page-14-1"></span>aplikace, např. odolnost ochranných vest vůči střelám, nebo také výpočty z oblasti kosmu, jako např. poškození satelitu nárazem kosmického smetí.

## <span id="page-14-0"></span>3.7 Základy ovládání explicitních programů

Postup práce v explicitních MKP programech se dá stručně shrnout do následujících pěti bodů:

- 1. Vytvoření modelu v preprocesoru.
- 2. Vygenerování textového vstupního souboru (\*.k \*.inp \*.pc).
- 3. Úprava a ladění vstupního souboru v textovém editoru.
- 4. Spuštění výpočtu.
- 5. Kontrola výsledků v průběhu výpočtu.

Pro vytvoření sítě a stanovení okrajových podmínek se používají preprocesovy Abaqus CAE, Ansys/LS-Dyna, Lsprepost, Hypermesh, Visualenv a další.

Úpravy vstupního souboru v textovém editoru se mohou z počátku zdát nezvyklé a neobratné. Ale je to dané hlavně tím, že lidé jsou zvyklí na grafické prostředí. Změny jsou po krátké době pohodlné a hlavně rychlejší.

Velikým kladem explicitních řešičů je možnost kontrolovat výpočty již v jejich průběhu. Můžeme tak objevit některé chyby hned na počátku a šetříme tím čas.

Na vizualizaci výsledků se nejčastěji používají Lspost pro LS-Dynu, PamView pro PamCrash a Abaqus Viewer pro Abaqus.

Spouštění a ovládání explicitních řešičů probíhá pomocí příkazového řádku. Ve Windows je to zejména pomocí souborových manažerů (Total Commander) nebo pomocí aplikace cmd.

#### <span id="page-15-0"></span>3.7.1 Abaqus

Abaqus se ovládá pomocí příkazového řádku. Nejčastější jsou následující příkazy:

Spouštění výpočtu: abaqus job=jméno interactive Prohlížení výsledků: abaqus view

Ukončení běžícího výpočtu: abaqus terminate

#### <span id="page-15-1"></span>3.7.2 LS-Dyna

Řešič LS-Dyna spustíme buď pomocí aplikace Configure ANSYS Products nebo si můžeme vytvořit krátký spouštěcí soubor start.bat, který obsahuje 2 řádky. Nejprve se přesuneme se do adresáře s výpočtem

```
CD /D "D:\Vypocty\Grant\Ls-Dyna"
```
a potom sppustíme řešič ls970.exe

```
"C:\Program Files\Ansys Inc\v81\ANSYS\bin\Intel\ls970.exe" PR=DYNA
i="upsetting.k" MEMORY=48500000
```
V průběhu výpočtu můžeme stisknutím CTRL+C zastavit výpočet. Poté vložíme kód, který ovlivní chování řešiče.

- sw1 zapsání restart-souboru a ukončení výpočtu
- sw2 zjištění doby výpočtu, počtu cyklů, časového kroku
- sw3 zapsání restart-souboru, výpočet pokračuje
- sw4 zapsání výsledkového stavu, výpočet pokračuje

Výsledky si můžeme prohlédnout v prostředí ANSYS, nebo pomocí programu lspost.

#### <span id="page-15-2"></span>3.7.3 PamCrash

PamCrash pod Linuxem/Unixem spustíme pomocí příkazu pamcrash input.pc > output.out&

Výsledky si můžeme prohlédnout pomoci programu Pamview pamview&

## <span id="page-15-3"></span>4 Tvárný lom v kovech

### <span id="page-15-4"></span>4.1 Modely porušování v komerčních programech MKP

Současné explicitní MKP-programy v sobě mají obsaženo poměrně velké množství modelů porušování. V této kapitole uvedeme přehled modelů, které jsou určené pro tvárné porušování kovů. Zaměříme se na nejrozšířenější programy ABAQUS, LS-DYNA A PAMCRASH, které jsou přístupné také na FSI VUT v Brně. Z dalších explicitních kódů jmenujme například Dytran, Deform nebo Radioss.

Mezi nejpoužívanější modely porušování patří kritérium redukovaného přetvoření, Crach-FEM, EWK, Johson–Cook a Gurson. Dále se zmíníme o kritériu Xue-Wierzbicki, které

sice zatím není v žádném komerčním programu a je tudíž nutné naprogramovat jako uživatelský materiál, ale je velice ambiciózní a velmi pravděpodobně bude do komerčních programů zahrnuto v blízké budoucnosti.

Dále byla v minulosti v komunitě objemového tváření navržena řada jednoduchých kritérií pro vznik trhlin. Tato kritéria postrádají teoretickou formulaci své podstaty a jsou založena na pozorování, zkušenostech tvůrců a jednoduchosti matematického aparátu, jejich platnost je ovšem většinou omezena na nějakou úzkou oblast, takže jsou málo univerzální. Velice podrobný přehled těchto kritérií lze najít v publikacích [\[14,](#page-30-7) [54\]](#page-33-1).

#### <span id="page-16-0"></span>4.1.1 Kritérium redukovaného přetvoření

Podle tohoto kritéria tvárné porušení nastane v okamžiku, kdy redukované přetvoření v daném místě dosáhne kritické hodnoty.

$$
\bar{\varepsilon} = \bar{\varepsilon}_{krit} \tag{4.1}
$$

Toto kritérium je zahrnuto prakticky ve všech hlavních komerčních programech navzdory tomu, že dnes je již dobře známo, že redukované přetvoření při lomu závisí na stavu napjatosti. Ale stále přetrvává, protože je velice jednoduché - na pochopení, na kalibraci i na použití.

#### <span id="page-16-1"></span>4.1.2 Johnson-Cook (JC)

Materiálový model JC [\[21\]](#page-31-1) byl vyvinut v 80. letech pro studium rázů, průstřelů a problematiky výbušnin a záhy se stal velice populární pro studium problémů vysokých rychlostí deformace a vysokých přetvoření. Jedním z důvodů bylo to, že Johnson a Holmquist publikovali materiálová data pro nejpoužívanější materiály [\[22\]](#page-31-5) a pro uživatele tak odpadla náročná fáze identifikace materiálových parametrů.

Zpevnění tohoto materiálového modelu je závislé na rychlosti deformace a teplotě podle vztahu

$$
\sigma_y = (A + B(\bar{\varepsilon}^p)^n)(1 + c \ln \dot{\varepsilon}^*)(1 - T^{*m})
$$
\n(4.2)

kde  $A, B, c, m, n$  jsou materiálové konstanty,  $\bar{\varepsilon}^p$  je redukované plastické přetvoření,  $\dot{\varepsilon}^* = \frac{\dot{\bar{\varepsilon}}^p}{\bar{\varepsilon}^0}$  $\dot{\varepsilon}^0$ je bezrozměrná rychlost redukovaného přetvoření pro  $\dot{\varepsilon}^0=1ms^{-1},$  a

$$
T^* = \frac{T - T_{room}}{T_{melt} - T_{room}}
$$

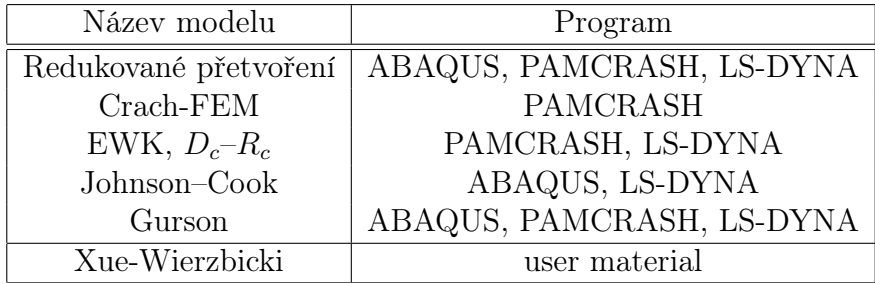

Tabulka 4: Modely porušování v komerčních programech

je homogenická teplota. Lomové přetvoření je definováno v závislosti na triaxialitě, rychlosti deformace a teplotě

$$
\varepsilon^{f} = (D_1 + D_2 \exp(D_3 \eta))(1 + D_4 \ln \varepsilon^*)(1 + D_5 T^*)
$$
\n(4.3)

kde  $D_1 - D_5$  jsou materiálové konstanty a  $\eta = \frac{\sigma_m}{\bar{\sigma}}$  $\frac{m_{m}}{\bar{\sigma}}$  je parametr triaxiality. K lomu dojde, když lomový parametr

$$
D = \sum \frac{\Delta \bar{\varepsilon}^p}{\varepsilon^f} \tag{4.4}
$$

dosáhne jednotkové velikosti.

Tento model se v literatuře vyskytuje opravdu velmi často. Zejména popis plasticity při vysokých rychlostech deformace se používá prakticky ve všech aplikacích, a to i v případě, kdy je porušování popsáno jinými kritérii [\[48\]](#page-32-9). Ve většině případů je ovšem použito obou částí modelu – plasticita i porušování. Dobrých výsledků bylo dosaženo při simulacích obrábění [\[37,](#page-32-10) [42\]](#page-32-11) či při modelování penetračních zkoušek [\[13\]](#page-30-8).

#### <span id="page-17-0"></span>4.1.3 Gurson-Tvergaard-Needleman

Gursonův model [\[18\]](#page-30-3) vznikl v 70. letech. Jeho formulace byla přelomová, protože jako první poukázala na to, že v materiálu je kromě kromě vlastní matrice (matrix ) zastoupena ještě druhá fáze a to dutiny (void), jejichž objemový podíl vyjadřuje poškození materiálu. Tím dochází k propojení mikroskopického a makroskopického hlediska. Postupem času se ukázalo, že původní Gursonův model nedokáže přesně popsat postupující plastizaci materiálu ani úplnou ztrátu schopnosti přenášet zatížení, která nastávala v původním modelu příliš pozdě.

Z těchto důvodů vznikly úpravy, z nichž je nejpoužívanější modifikace nazývaná Gurson-Tvergaard-Needleman (GTN) [\[35,](#page-32-5) [36,](#page-32-6) [50\]](#page-33-3). Ta by měla zlepšovat jak chování při nízkém objemovém podílu dutin, tak při konečné fázi ztráty nosnosti. Je zde nově použitý modifikovaný objemový podíl dutin  $f^*$ , který má významné postavení, protože je pomocí něho kontrolované jak porušování tak plocha plasticity

$$
\Phi = \left(\frac{\bar{\sigma}}{\sigma_y}\right)^2 + 2q_1 f^* \cosh\left(-q_2 \frac{3\sigma_m}{2\sigma_y}\right) - (1 + q_3 f^{*2}) = 0 \tag{4.5}
$$

kde  $\bar{\sigma}$  je makroskopické von Misesovo ekvivalentní napětí,  $\sigma_y$  je okamžitá mez kluzu materiálu matrice,  $\sigma_m$  je makroskopické hydrostatické napětí,  $q_1, q_2, q_3$  jsou materiálové konstanty, f ∗ je modifikovaný objemový podíl dutin, který je definovaný na třech intervalech tak, že ve fázi těsně před lomem respektuje rychlou ztrátu pevnosti materiálu způsobenou propojováním dutin

$$
f^* = \begin{cases} f & \text{pro } f < f_c \\ f_c + \frac{\bar{f}_F - f_c}{f_F - f_c}(f - f_c) & \text{pro } f_c < f < f_F \\ \bar{f}_F & \text{pro } f \ge f_F \end{cases} \tag{4.6}
$$

kde  $f_c$ je kritický objemový podíl dutin, $\bar{f}_F$ je objemový podíl dutin při lomu

$$
\bar{f}_F = \frac{q_1 + \sqrt{q_1^2 - q_3}}{q_3}.
$$

Mechanismus růstu objemového podílu dutin je definován jako součet růstu stávajících dutin a vzniku nových dutin

$$
\dot{f} = \dot{f}_{gr} + \dot{f}_{nucl} \tag{4.7}
$$

kde  $f_{gr}$  je rychlost změny objemového podílu existujících dutin a  $f_{nucl}$  je rychlost změny objemového podílu nových dutin. Růst existujících dutin je definován jako

$$
\dot{f}_{gr} = (1 - f)\dot{\varepsilon}_{kk}^p \tag{4.8}
$$

kde  $\dot{\varepsilon}^p_{kk}$  je stopa matice rychlosti plastické deformace. Vznik nových dutin je řízen pomocí deformace[2](#page-18-0) modifikovanou Gaussovskou váhovou funkcí

$$
\dot{f}_{nucl} = A\bar{\varepsilon}_m^p = \frac{f_N}{s_N\sqrt{2\pi}} \exp\left[-\frac{1}{2}\left(\frac{\bar{\varepsilon}_m^p - \varepsilon_N}{s_N}\right)^2\right] \bar{\varepsilon}_m^p \tag{4.9}
$$

kde  $f_N$  je nukleovaný objemový podíl částic,  $s_N$  je směrodatná odchylka deformace,  $\varepsilon_N$ je střední nukleační deformace, $\bar{\varepsilon}_m^{\,p}$ je ekvivalentní plastická deformace matrice. Pro lepší pochopení nukleační funkce a významu jednotlivých členů se podívejte na obrázek [6.](#page-18-1)

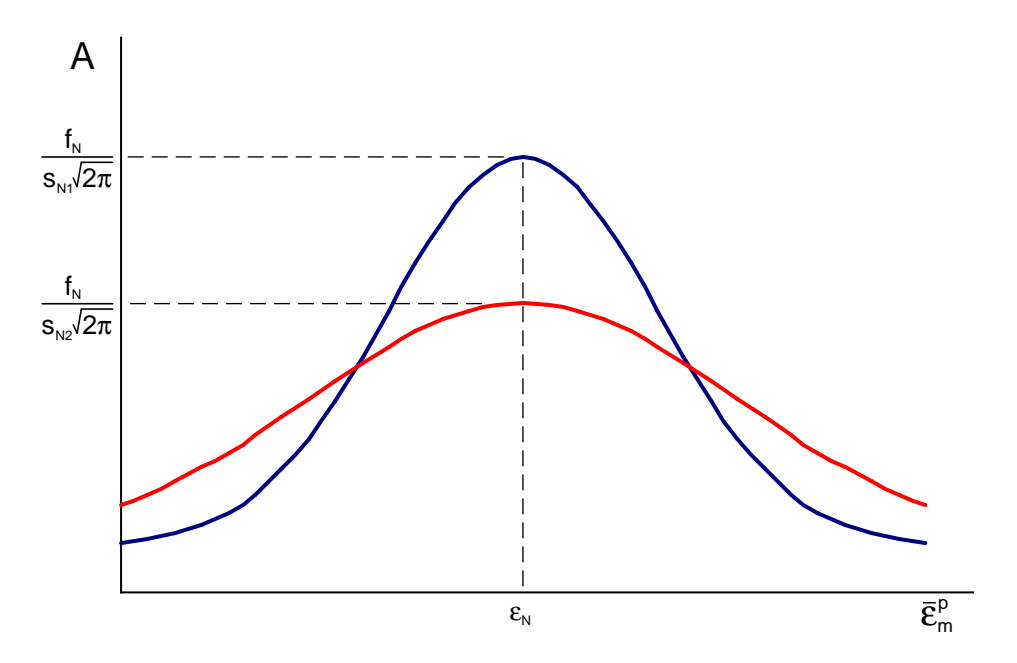

<span id="page-18-1"></span>Obrázek 6: Nukleační funkce pro  $s_{N1} < s_{N2}$ 

Gursonův model je velice složitý. Obsahuje 8 materiálových konstant, jejichž určení je poměrně komplikované a vyžaduje jisté zkušenosti (tato problematika je srozumitelně popsána v [\[29\]](#page-31-6)). Proto se tento model do průmyslové praxe příliš neprosadil a je používán hlavně v akademické obci k preciznímu simulování materiálových zkoušek [\[30\]](#page-31-7) či k určování různých parametrů lomové mechaniky – parametr constrained [\[51\]](#page-33-4), R–křivky [\[12\]](#page-30-9).

<span id="page-18-0"></span><sup>2</sup> Vznik nových dutin lze kontrolovat i pomocí napětí. Tento způsob je ovšem méně obvyklý a v literatuře se uvádí spíše pouze pro úplnost, proto jej v této práci nezmiňujeme.

#### <span id="page-19-0"></span>4.1.4 EWK

Ačkoli Wilkins navrhl svůj model již v roce 1980, tak do povědomí širší odborné veřejnosti se dostal až po vydání souboru jeho prací [\[56\]](#page-33-5) v roce 1999. Předtím totiž pracoval pro armádu USA a jeho výsledky nebyly z pochopitelných důvodů publikovány. Až v posledních letech se objevily další jeho práce [\[55\]](#page-33-6) k volnému stažení na stránkách [Lawrence Liver](file:www.llnl.gov)[more National Laboratory.](file:www.llnl.gov) V roce 2000 započaly práce na dalším rozvoji tohoto modelu v Engineering System International [\[25\]](#page-31-8). V současné verzi PAMCRASHe je již nazýván ESI-Wilkins-Kamoulakos (EWK).

Porušení tohoto materiálového modelu je definováno takto: Materiál se poruší, když součin dvou váhových funkcí závisejících na rozložení lokálních napětí, integrovaný v závislosti na historii plastické deformace, překročí svojí kritickou hodnotu  $D_c$  na určitém kritickém objemu Rc. Parametr poškození je definován jako součin dvou váhových funkcí závisejících na rozložení lokálních napětí, integrovaný v závislosti na historii plastické deformace

$$
D = \int w_1 w_2 d\bar{\varepsilon}^p \tag{4.10}
$$

Váhový parametr  $w_1$  závisí na hydrostatické složce napětí

$$
w_1 = \left(\frac{1}{1 + \frac{\sigma_m}{P_{lim}}}\right)^{\alpha}
$$

a váhový parametr  $w_2$  závisí na asymetrické složce napětí

$$
w_2 = (2 - A)^\beta
$$

kde  $\sigma_m$  je hydrostatické napětí,  $\alpha, \beta$  jsou materiálové konstanty,  $P_{lim}$  je teoretická pevnost materiálu a

$$
A = \max\left(\frac{S_2}{S_3}, \frac{S_2}{S_1}\right)
$$

kde  $S_1 \geq S_2 \geq S_3$  jsou hlavní složky deviátoru napětí.

Materiálové konstanty  $\alpha$ ,  $\beta$  mohou být určeny dvěma způsoby. Prvním z nich je provedení série tahových a krutových zkoušek na vzorcích hladkých i s vrubem a jejich následná počítačová simulace, jejichž porovnáním se určí vstupy do modelu. Druhou a hojně užívanou možností je využití automatického identifikátoru materiálových konstant, který EWK model obsahuje. Ten je využíván zejména v případech, kdy nejsou experimentální vstupy dostatečně kvalitní pro provedení kompletní identifikace parametrů modelu. Po vložení křivky napětí přetvoření a lomového přetvoření jsou všechny parametry modelu určeny automaticky. Bohužel z důvodu utajení není tento identifikátor zdokumentován a funguje de facto jako černá skříňka.

#### <span id="page-19-1"></span>4.1.5 CrachFEM

Materiálový model CrachFEM je přístupný v PAMCRASHi od roku 2002. Byl vytvořen ve spolupráci firem ESI, MATFEM a BMW a vychází z formulace porušení podle Kolmogorova [\[27\]](#page-31-9). Model je určen zejména pro tenké plechy a výlisky (rovinná napjatost) a rozlišuje mezi dvěma typy porušení (viz obrázek [7\)](#page-20-0):

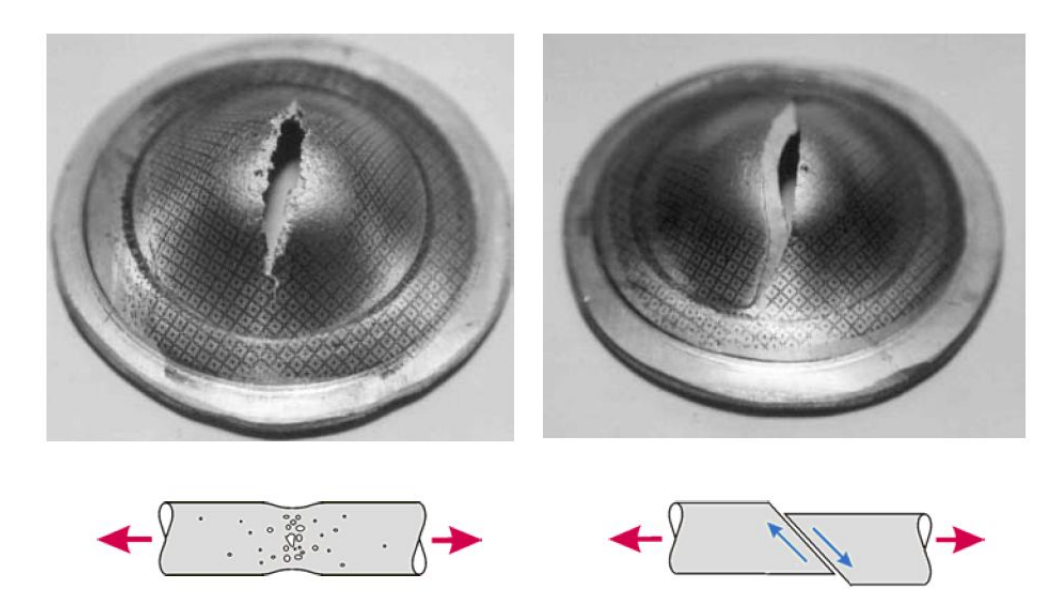

<span id="page-20-0"></span>Obrázek 7: Dva typy porušení A) tvárné porušení (růst a propojování dutin) B) smykové porušení (lokalizované skluzové pásy) - Gese et al [\[17\]](#page-30-10)

- tvárné porušení založené na vzniku, růstu a propojování dutin
- smykové porušení reprezentované lokalizovanými skluzovými pásy.

K lomu dojde tehdy, když větší z lomových parametrů pro tvárné a smykové porušení dosáhne jednotkové hodnoty.

$$
\psi = \max(\psi_d, \psi_s) = 1 \tag{4.11}
$$

Lomové parametry jsou definovány pomocí integrálu

$$
\psi = \int_0^{\bar{\varepsilon}_f} \frac{d\bar{\varepsilon}}{\bar{\varepsilon}_f(\eta, \theta)},\tag{4.12}
$$

kde lomové přetvoření  $\bar{\varepsilon}_f$  se pro oba typy porušení zadává buď pomocí tabulkové funkce nebo se často aproximují pomocí vztahů s exponenciálními funkcemi. Pro tvárné porušení jsou funkce závislé na triaxialitě  $\eta$  a materiálových konstantách c,  $d_0$  a  $d_1$ 

$$
\bar{\varepsilon}_f = d_0 \exp(-3c\eta) + d_1 \exp(3c\eta). \tag{4.13}
$$

Smykové porušení je definované rovnicí

$$
\bar{\varepsilon}_f^s = d_2 \exp(-f\theta) + d_3 \exp(f\theta),\tag{4.14}
$$

kde  $f, d_2$  a  $d_3$  jsou materiálové konstanty a  $\theta$  je veličina popisující smykový lom

$$
\theta = \frac{\bar{\sigma}}{\tau_{max}} (1 - 3k_s \eta), \tag{4.15}
$$

kde  $k_s$  je materiálový parametr. Tento model byl vyvinut pro průmyslové aplikace, přesto obsahuje 7 materiálových konstant. Ovšem pro kalibraci je možné použít některá měření vícekrát, takže stačí provést 4 experimenty. Přesto by se dalo říct, že kalibrace [\[19\]](#page-30-6) je velice problematická [\[52\]](#page-33-7) a ani nikde v literatuře nelze najít materiálové konstanty.

#### <span id="page-21-0"></span>4.1.6 Xue-Wierzbicky

Materiálový model Xue-Wierzbicky vznikl teprve nedávno, v roce 2005 [\[53\]](#page-33-8). Podle něj k lomu dojde, když integrál redukovaného přetvoření vyděleného funkcí triaxiality napětí η a Lodeho parametru ξ dosáhne jednotkové velikosti

<span id="page-21-1"></span>
$$
\int_0^{\bar{\varepsilon}_f} \frac{d\bar{\varepsilon}}{F(\eta,\xi)} = 1,\tag{4.16}
$$

kde Lodeho parametr popisující deviátorovou složku napětí je definován vzorcem

$$
\xi = \frac{27}{2} \frac{J_3}{\bar{\sigma}^3},\tag{4.17}
$$

ve kterém J<sup>3</sup> je třetí invariant deviátorového tenzoru napětí. Ten má v hlavním souřadnicovém systému hodnotu  $J_3 = S_1 S_2 S_3$ . Lodeho parametr může nabývat hodnot z intervalu  $\langle -1, 1 \rangle$ ; pro jednoosý tah 1, pro jednoosý tlak −1 a 0 pro čistý smyk.

V definici porušení (rovnice [4.16\)](#page-21-1) vyjadřuje váhová funkce redukované přetvoření do lomu, což dává velmi dobrou vizuální představu o rychlosti lomu při různých stavech napjatosti (viz obrázek [8\)](#page-21-2). Autoři vyjádřili klesající závislost lomového přetvoření na

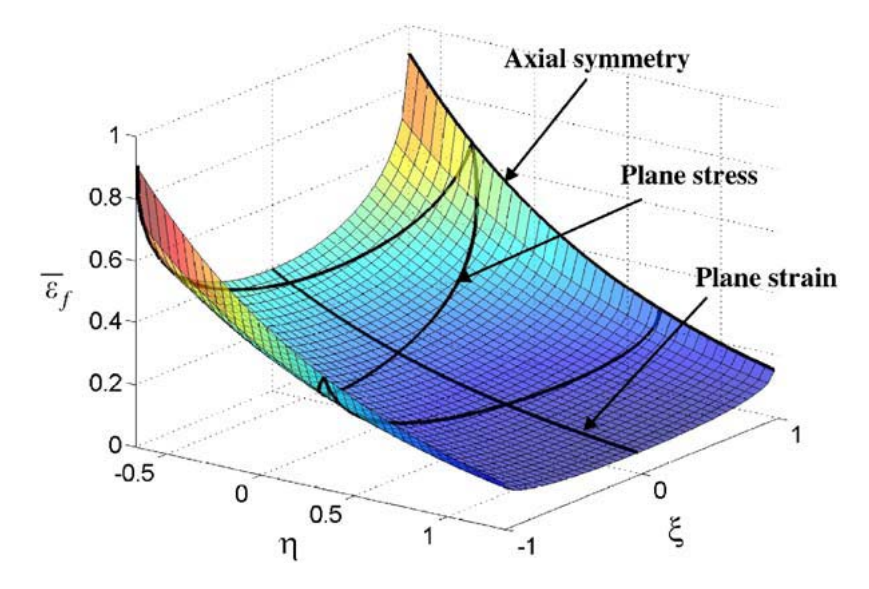

<span id="page-21-2"></span>Obrázek 8: Váhová funkce porušení v závislosti na triaxialitě napětí a Lodeho parametru - Wierzbicky a Bao [\[52\]](#page-33-7)

triaxialitě pomocí exponenciálních funkcí

<span id="page-21-3"></span>
$$
\bar{\varepsilon}_f^{ax} = C_1 e^{-C_2 \eta} \qquad \xi = 1 \tag{4.18}
$$

<span id="page-21-4"></span>
$$
\bar{\varepsilon}_f^{rd} = C_3 e^{-C_4 \eta} \qquad \xi = 0 \tag{4.19}
$$

pro podmínky osové symetrie, kdy je tvárnost materiálu nejvyšší, a rovinné deformace, kdy je naopak nejnižší. Přechod mezi těmito extrémními stavy zajišťuje eliptická funkce

$$
\left(\frac{\bar{\varepsilon}_f^{ax} - \bar{\varepsilon}_f}{\bar{\varepsilon}_f^{ax} - \bar{\varepsilon}_f^{rd}}\right)^n + |\xi|^n = 1\tag{4.20}
$$

kde n je koeficient zpevnění. Úpravou této rovnice a dosazením z rovnic [4.18](#page-21-3) a [4.19](#page-21-4) dostáváme výsledný tvar

$$
\bar{\varepsilon}_f = F(\eta, \xi) = C_1 e^{-C_2 \eta} - \left(C_1 e^{-C_2 \eta} - C_3 e^{-C_4 \eta}\right) \left(1 - |\xi|^n\right)^{\frac{1}{n}}.
$$
(4.21)

Tato definice je mírně odlišná od publikované v [\[52\]](#page-33-7), kde je nevhodným způsoben proveden převod eliptické funkce do explicitního tvaru tak, že není splněn definiční obor mocninné funkce s exponentem mezi nulou a jedničkou.

### <span id="page-22-0"></span>4.2 Výpočtové modelování šíření trhliny

Steině jako je mnoho kritérií pro určení okamžiku vzniku porušení materiálu, existuje i několik způsobů, jak samotné šíření trhliny v materiálu implementovat do metody konečných prvků.

Tvorba nové sítě Při šíření trhliny se kolem jejího postupujícího čela vytváří zcela nová síť. Vzhledem k tomu, že je topologie sítě nová, musí se nově přečíslovat uzly, určit globální matice hmotnosti a také interpolovat hodnoty stavových veličin z předchozího kroku. To může být velice časově náročné. Tento přístup se objevuje například při výpočtovém modelování obrábění [\[5,](#page-30-11) [41\]](#page-32-12).

Snižování napětí/tuhosti Když prvek dosáhne kritéria porušení, spustí se algoritmus, který postupně (v průběhu např. 100 cyklů) snižuje napětí nebo tuhost prvku až k nulové hodnotě. Odpevňování materiálu může být progresivní a respektovat křivku, která určuje, jak rychlý bude proces porušování. V tomto algoritmu prvky ve výpočtu stále figurují, i když nepřenášejí žádné zatížení. To může způsobovat problémy při kontaktních úlohách a také tyto výrazně deformované prvky velmi snižují časový krok a tím prodlužují výpočet.

Vymazávání prvků Při dosažení lomového kritéria je element z výpočtu úplně odstraněn. Takto náhlá lokální změna tuhosti by způsobovala velké rázové zatížení, proto se v praxi tento způsob kombinuje s postupným snižování napětí na prvku. Tím se rázy výrazně eliminují. Nevýhodou vymazávání elementů je mizení hmoty. Pokud je z výpočtu nutné odmazat příliš mnoho elementů jsou výsledky často nerealistické. Přesto je tato metoda v dnešní době jednoznačně nejpoužívanější, protože její implementace je poměrně jednoduchá a také předchází prodlužování výpočtu silně zdeformovanými prvky.

Uvolňování uzlů Trhlina se při použití tohoto algoritmu šíří po hranicích prvků. Při dosažení lomového kritéria vznikne další uzel a síť se v tomto místě rozpojí. Toto je poměrně snadno dosažitelné ve dvourozměrných úlohách, ovšem přechod do 3D je velice komplikovaný a proto se používá pouze pokud je linie porušování známá dopředu (např. ortogonální obrábění [\[33\]](#page-31-10)).

Bezsíťové metody Toto je zcela nová metoda konečných prvků [\[24,](#page-31-11) [28\]](#page-31-12). V anglické literatuře se nazývá smooth hydrodynamic particles - SHP. Hmota je diskretizována pomocí částic o určité hmotnosti. Každá částice má silovou vazbu ke svým sousedům, ale pouze

do určité vzdálenosti. Při větším oddálení částic přestane tato vazba působit – dojde k porušení materiálu. Zde zcela odpadají problémy s přílišnou deformací sítě a s mizením materiálu.

V celé této práci bylo použito modelování šíření trhlin s využitím postupného snižování napětí na prvku a jeho následného odmazání z výpočtu.

### <span id="page-23-0"></span>4.3 Kalibrace modelů porušování

Určení materiálových konstant do jednotlivých modelů porušování je velice důležitý aspekt pro praktické používání. Dá se říci, že zatímco ve vědeckých kruzích je snaha o co nejpřesnější a nejpreciznější popis, v praxi se upřednostňují jednoduché a snadno kalibrovatelné modely. Těmto požadavkům nejlépe vyhovuje tradiční kritérium založené na dosažení lomového redukovaného přetvoření. Přestože je všeobecně známo, že toto kritérium je poměrně nedokonalé, stále se používá, protože málokdo si může dovolil (finančně i časově) provádět sérii experimentů a následné určení materiálových konstant pomocí paralelní počítačové simulace.

| Název modelu          | Počet kalibračních konstant |
|-----------------------|-----------------------------|
| Redukované přetvoření |                             |
| Johnson-Cook          |                             |
| Crach-FEM             |                             |
| EWK, $D_c$ - $R_c$    |                             |
| Xue-Wierzbicki        |                             |
| Gurson                |                             |

Tabulka 5: Počet nezávislých kalibračních konstant

#### <span id="page-23-1"></span>4.3.1 Materiálové indentifikátory

Přelomovým činem v této oblasti je vytvoření materiálového identifikátoru v modelu EWK Argirisem Kamoulakosem [\[26\]](#page-31-13). Zde je snaha zpřístupnit porušování i uživatelům, kteří v této oblasti nemají dostatečné znalosti, případně pokud je naše znamost zkoumaného materiálu slabá. V případě, že neznáme přesné materiálové konstanty pro model, je možnost zadat lomové přetvoření z tahové zkoušky a ostatní parametry jsou stanoveny sofistikovaným odhadem. To je zcela jistě správná cesta a v budoucnu se jí dostane mnohem větší pozornosti. Ideálem je takový identifikátor, který by umožňoval použít jako vstup pouze jednu hodnotu lomového přetvoření (méně přesný odhad), ovšem při provedení více testů by hodnoty konstant dokázal zpřesnit.

#### <span id="page-23-2"></span>4.3.2 Klasická kalibrace modelů

Provedení úplné kalibrace vyspělých materiálových modelů je komplikovaná a nákladná věc.

První věcí je stanovení počtu nezávislých experimentů. Slovem nezávislý jsou zde myšleny takové experimenty, které přinášejí nové informace o charakteru lomu. To by nesplnily například dvě tahové zkoušky s hladkými vzorky o různých průměrech. Mód porušení a průběh sledovaných veličin (zejména triaxiality) je shodný. Správné je použít například test na hladkém vzorku a na vzorku s vrubem. Experimentů musí být vždy stejný počet, jako je kalibračních konstant. Při menším počtu můžeme provést pouze odhad. Pokud máme k dispozici testů více můžeme použít nějakou matematickou metodu a určení kalibračních konstant ještě zpřesnit. To si ovšem může málokdo dovolit a proto je nejčastějším případem, že máme stejný počet experimentů a kalibračních konstant, případně nadbytečné experimenty při kalibraci neuvažujeme.

Po provedení testů, zaznamenání průběhu sil a posuvů a určení okamžiku a místa prvního porušení je nutné provést paralelní výpočtové modelování experimentů. Z výpočtu je pak možné získat informace o veličinách figurujících v rovnicích porušení v místě výskytu první trhliny (triaxialita, Lodeho parametr, střední napětí, porozita . . . ). V tomto okamžiku jsou v literatuře popsány dva přístupy.

Střední hodnoty Z veličin určíme střední hodnotu. Například pro triaxialitu podle vzorce

$$
\eta_{av} = \frac{1}{\bar{\varepsilon}_f} \int_0^{\bar{\varepsilon}_f} \eta(\bar{\varepsilon}) d\bar{\varepsilon}.\tag{4.22}
$$

Tím získáme pro každý test jeden bod. Po dosazení hodnot do rovnic porušování můžeme stanovit kalibrační konstanty. V případě, že rovnice jsou jednoduché, jde je řešit použitím algebraických úprav. V ostatních případech je nutné použít nějaký matematický software. Tato metoda, použitá například v práci Baa a Wierzbickeho [\[52\]](#page-33-7), je čitelná a snadno pochopitelná. Ovšem v prostém určení středních hodnot se skrývá nebezpečí. Při některých zkouškách se triaxialita pohybuje ve velkém rozsahu hodnot (obrázek [9\)](#page-24-0) a zprůměrováním může vzniknout poměrně velká chyba.

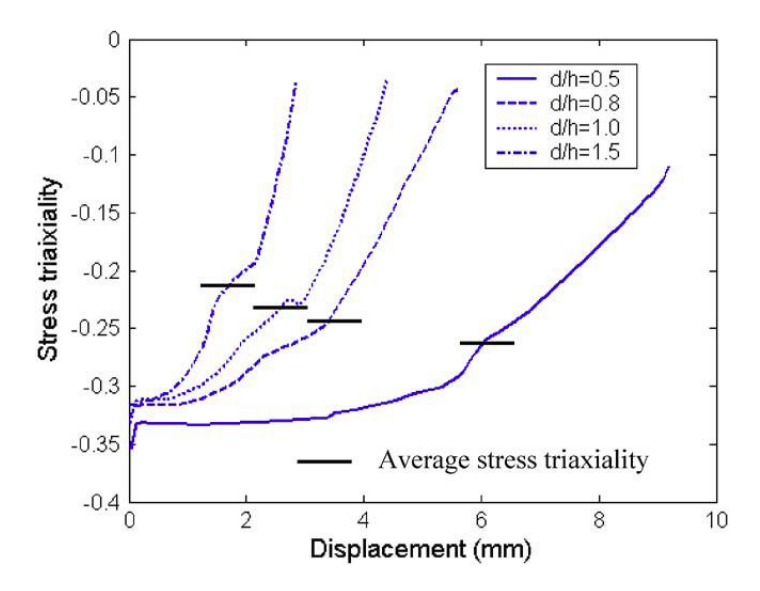

<span id="page-24-0"></span>Obrázek 9: Vývoj triaxiality pro různé vzorky při tlakové zkoušce - Bao [\[2\]](#page-29-3)

Optimalizační přístup Při použití optimalizačních nástrojů, například v programu MATLAB, není třeba stanovovat průměrnou hodnotu veličin. Místo toho se pomocí metody nejmenších čtverců hledá nejmenší odchylka optimalizační funkce

$$
\min_{x} \sum_{i=1}^{4} f_i^2(\mathbf{x}),\tag{4.23}
$$

kde například pro model Johnson–Cook je  $\mathbf{x} = [D_1, D_2, D_3]$  vektor, indexy  $i = 1, 2, 3, 4$ odpovídají různým testům a  $f_i$  je dáno rovnicí

$$
f_i(\mathbf{x}) = 1 - \int_0^{\bar{\varepsilon}_{f,i}} \frac{1}{D_1 + D_2 \exp(D_3 \sigma_{h,i}/\bar{\sigma}_i)} d\bar{\varepsilon}_{pl,i}.
$$
 (4.24)

Funkce  $f_i$  je nutné numericky integrovat a poté spustit optimalizaci. Tento přístup použil například Teng a Wierzbicki [\[48\]](#page-32-9).

## <span id="page-25-0"></span>5 Určování křivky napětí–přetvoření

Důležitými veličinami, které vstupují do výpočtového modelování porušování materiálu, jsou lokální napětí a přetvoření. Aby jejich hodnoty byli přesné, musíme mít správně určenou křivku napětí–přetvoření.

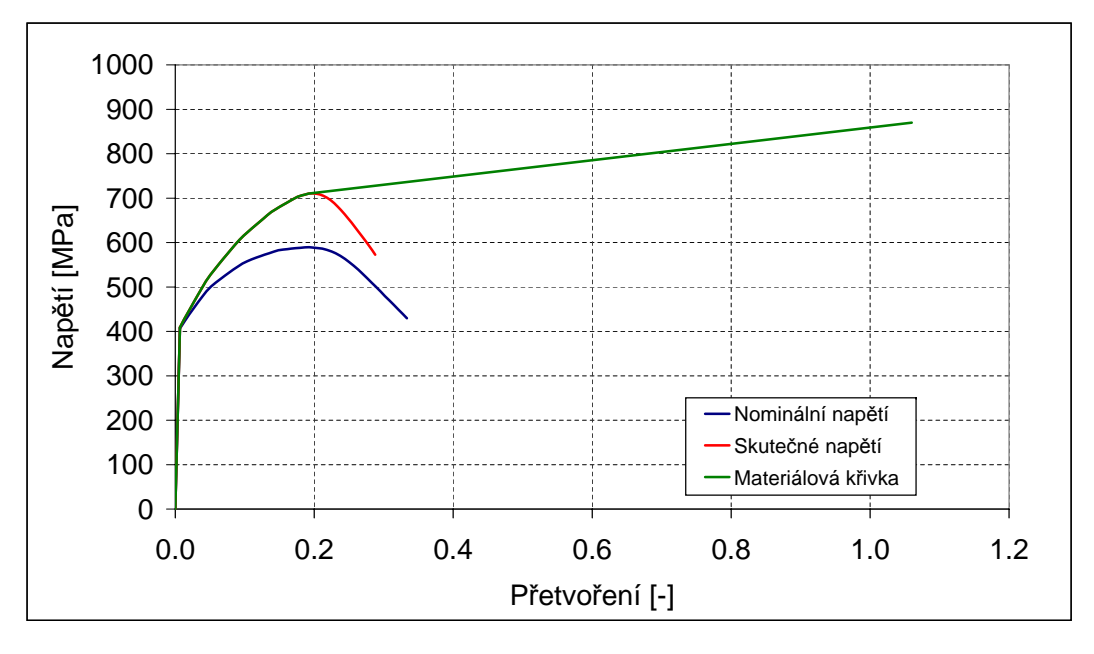

Obrázek 10: Hladký vzorek pro tahovou zkoušku

Velice častým podkladem pro stanovení plastických vlastností je křivka napětí–přetvoření ve smluvních hodnotách, což je přímý výstup z tahové zkoušky. Taková data se musí nejprve správně převést na skutečná napětí a logaritmická přetvoření. Pro kontrolu je potom dobré data validovat provedením paralelní numerické simulace.

Dokud je deformace vzorku rovnoměrná (do dosažení meze pevnosti) je převod jednoduchý.

$$
\varepsilon = \ln(1 + \varepsilon_e) \tag{5.1}
$$

$$
\sigma = \sigma_e (1 + \varepsilon_e) \tag{5.2}
$$

Po vzniku krčku se deformace lokalizuje právě do této oblasti a k určení skutečných napětí a přetvoření je potřeba měřit momentální průřez nejužšího místa během zkoušky. Takto detailní testy se ovšem provádějí velmi zřídka a proto se musíme většinou spokojit s jedním bodem a to v okamžiku lomu, kdy zjistíme průřez porušeného vzorku a hodnotu dosadíme do rovnic

$$
\varepsilon = \ln\left(\frac{S_0}{S}\right) \tag{5.3}
$$

$$
\sigma = \sigma_e \frac{S_0}{S} \,. \tag{5.4}
$$

Hodnotu $\frac{S_{0}}{S}$ můžeme také vypočítat z kontrakce, která se často objevuje i v materiálových listech, podle vztahu

$$
\frac{S_0}{S} = \frac{100}{100 - Z} \,. \tag{5.5}
$$

## <span id="page-26-0"></span>6 Konkrétní aplikace

Pro přiblížení chování jednotlivých modelů se budeme zabývat aplikacemi pro simulace tahové zkoušky, vystřihování kruhových děr a ostřihování hlav šroubů. Tyto problémy byly zvoleny tak, aby každý měl jinou povahu zatěžování. Je zda zastoupeno namáhání tahové, smykové i s převažující tlakovou složkou. Porovnáním výsledků z takto širokého spektra úloh lze získat poměrně dobrou představu o univerzálnosti jednotlivých materiálových modelů.

### <span id="page-26-1"></span>6.1 Tahová zkouška

Tahová zkouška je zcela jistě nejvýznamnějším a zároveň nejrozšířenějším způsobem zjišťování mechanických charakteristik materiálů. Důvodů je hned několik:

- Zkouška je tradiční všichni jsou s ní dobře obeznámeni
- Relativní jednoduchost provedení
- Zkouška je standardizovaná
- Není nákladná

Z těchto důvodů byla vybrána jako základní úloha přibližující problematiku numerické simulace porušování materiálů. Je také dostatečně jednoduchá pro seznámení se s novými modely porušování, jejích odladění a jednoduché otestování.

Podrobný popis úlohy, výsledky a vstupní soubory pro jednotlivé programy najdete v souboru [tah.pdf.](#page-0-0)

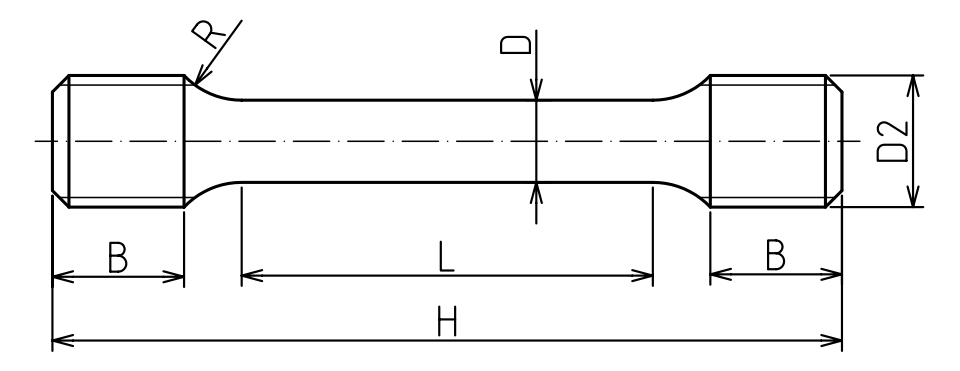

Obrázek 11: Hladký vzorek pro tahovou zkoušku

## <span id="page-27-0"></span>6.2 Vystřihování kruhových děr

Vystřihování kruhových děr bylo vybráno jako zástupný problém pro celou skupinu operací, kde dochází ke stříhání materiálu. Důvodem bylo jednak to, že tato problematika je poměrně dobře popsána v literatuře a také to, že úloha je osově symetrická. Toho se dá s výhodou použít ke snížení výpočtových časů. Modelujeme pouze dvojrozměrný řez a obvodová napětí se zahrnou numericky.

Podrobný popis úlohy, výsledky a vstupní soubory pro jednotlivé programy najdete v souboru [strihani.pdf.](#page-0-0)

## <span id="page-27-1"></span>6.3 Ostřihování hlav šroubů

Jednou z operací při výrobě šroubů na postupových automatech je ostřižení napěchované válcové hlavy šestihrannou ořezávací matricí (obrázek [12\)](#page-27-2). Specifikum této úlohy je v tom,

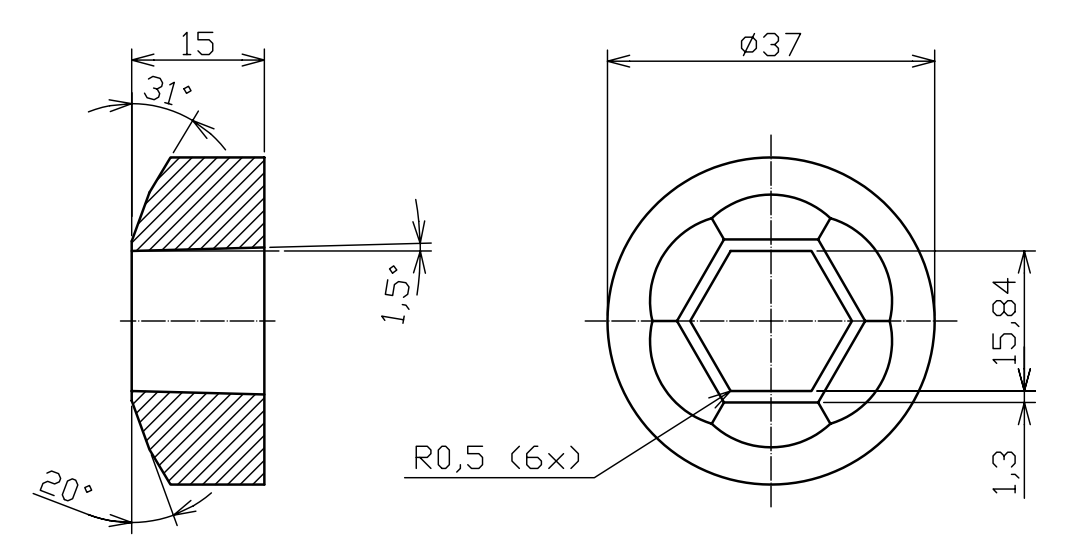

<span id="page-27-2"></span>Obrázek 12: Ostřihovací matrice OK 16

že k porušování dochází v tlakové oblasti - za současného pěchování materiálu.

Podrobný popis úlohy, výsledky a vstupní soubory pro jednotlivé programy najdete v souboru [trim.pdf.](#page-0-0)

## <span id="page-28-0"></span>7 Užitečné rady a postřehy

V této kapitole se pokusím shrnout nejdůležitější postřehy, se kterými jsem se během své práce setkal. Věřím, že vám tyto rady pomohou překonat počáteční problémy v oblastech, které jsou podle mého názoru důležité, ale v manuálech se o nich moc nemluví.

- Používat rovnoměrnou síť. Několik malých prvků může zbytečně prodloužit výpočtový čas, proto je důležité mít kvalitní síť.
- Sledovat průběh energií.Při nestabilních řešeních nám pomohou určit, zda problém vychází z kontaktů, hourglassingu, či ze špatně naprogramovaného materiálu.
- Zvýšit rychlost. Při kvazi-statických úlohách je možné zvýšit rychlost výpočtu zvýšením rychlosti zatěžování (případně hustoty materiálu), ale je pak dobré ověřit, zda dynamické děje nezačaly hrát významnou roli. Jedním z takových postupů je zjišťování sil v různých řezech a jejich porovnání. Jakákoli odchylka je způsobená dynamickými jevy a při velkých rozdílech by mělo dojít ke snížení rychlosti zatěžování (hustoty).

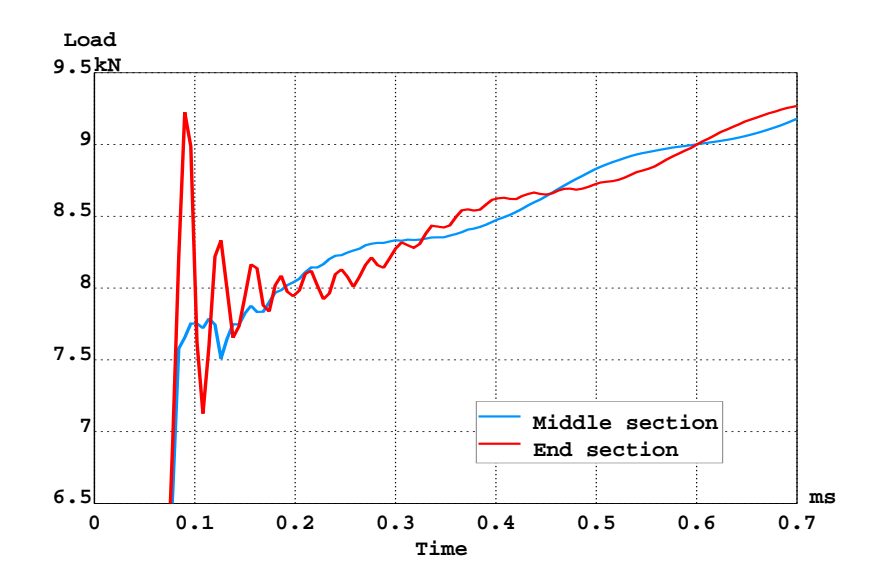

Obrázek 13: Rozdíl mezi silami způsobený dynamickými jevy

- Začít programovat. Pokud chcete opravdu proniknout do podstaty problematiky porušování je nejlepší pokusit se naprogramovat svůj vlastní uživatelský materiál. Není to tak složité jak to vypadá! V každém programu jsou již nějaké materiály připravené a pro začátek stačí změnit pár řádků.
- Studovat cizí práce. Tato rada se může zdát nadbytečná, přesto ji mnoho lidí nerespektuje. Všechny články, které jsou opravdu špičkové jsou v angličtině a to mnoho studentů odradí. Není proč. Vědci píší jednoduchým jazykem a terminologii lze zvládnout za několik týdnů. Může se to zdát dlouhá doba, ale z vlastní zkušenosti vím, že přečtení správného článku vám může uspořit klidně rok sezení u počítače.

• Psát maily. Nestyďte se napsat autorům článků, ať jsou jakkoli známí. Pokud chcete vědět nějaké detaily o materiálovém modelu, klidně napište rovnou tvůrci. Každý je rád, když někdo projeví o jeho práci zájem. Určitě vám poskytnou další informace, případně kontakt na nějakého doktoranda, který u něj zrovna studuje.

## <span id="page-29-0"></span>8 Závěrečné zhodnocení projektu

Tato práce se zabývá výpočtovým modelováním technologických operací (tahová zkouška, vystřihování kruhových děr a ostřihování hlav šroubů). Pro výpočty podobných úloh se používá explicitně formulované MKP programy. Na fakultě strojní jsou dostupné Abaqus/Explicit a ANSYS/LS-Dyna a PAMCRASH, pro něž byly vytvořeny vstupní souboru pro jednotlivé úlohy. PAMCRASH se do řešení projektu podařilo zahrnou díky stáži v ESI-Group (Paris, France), i když původně součástí řešení být neměl.

V teoretické části byly podrobně popsány výhody a nevýhody explicitní MKP a její základní principy. Největší důraz byl kladen na definici modelů tvárného porušování, jejich implementací do MKP a také kalibrací materiálových konstant.

Ve spolupráci s firmou J-VST spol. s r.o. byl proveden experiment ostřihování hlav šroubů v poloprovozních podmínkách. Zaznamenané průběhy střižné síly a metalografické výbrusy vzorků umožnily ilustrovat úspěšnost jednotlivých materiálových modelů.

Výsledky práce byly prezentovány na konferenci Inženýrská mechanika 2006 konané ve Svratce 15. až 18. dubna 2006.

Poznatky získané při rešeršní části projektu byly již využity v předmětu Nelineární mechanika kontinua magisterského studijního oboru M3905-Aplikovaná mechanika. V příštím roce budou zařazeny do cvičení tohoto předmětu úlohy tahová zkouška, vystřihování kruhových děr a ostřihování hlav šroubů. Využití bude i při tvorbě projektů a závěrečných prací vybranými studenty oborů M3905-Aplikovaná mechanika, M2307 Strojírenská technologie a doktorského studia oboru 23-12-9 Inženýrská mechanika.

## Literatura

- <span id="page-29-1"></span>[1] Atkins, A. G. Fracture Mechanics and Metalforming: Damage Mechanics and the Local Approach of Yesterday and Today. Rossmanith, H. P. (ed.). Fracture Research in Retrospect An Anniversary Volume in Honour of G R Irwin's 90th Birthday. Rotterdam: Balkema, 1997. 584 p. ISBN: 90-5410-679-4.
- <span id="page-29-3"></span>[2] Bao, Y, Wierzbicky, T. On fracture locus in the equivalent strain and stress triaxiality space. International Journal of Mechanical Sciences, 2004, vol. 46, p. 81–89.
- [3] BAO, Y, WIERZBICKY, T. On the cut-off value of negative triaxiality for fracture. Engineering Fracture Mechanics, 2005, vol. 72, p. 1049–1069.
- <span id="page-29-2"></span>[4] BONORA, N. A Nonlinear CDM Model for Ducile Failure. Engineering Fracture Mechanics, 1997, vol. 58, p. 11–12.
- <span id="page-30-11"></span>[5] BOROUCHAKI, H., ET AL. Adaptive remeshing for ductile fracture prediction in metal forming. C. R. Mecanique, 2002, vol. 330, p. 709–716.
- [6] Bořkovec, J., Petruška, J. Výpočtová simulace procesu ostřihování hlav šroubů. Applied Mechanics 2005: 29.3.-1. 4. 2005, Hrotovice.
- [7] Bořkovec, J., Petruška, J., Forejt, R. Numerical Simulation of the Bolt Head Trimming Process. Engineering Mechanics: 9.-12. 5. 2005, Svratka.
- [8] Bořkovec, J., Petruška, J. EWK Rupture Model in the Numerical Simulation of the Bolt Head Trimming Process. Engineering Mechanics: 15.-18. 5. 2006, Svratka.
- <span id="page-30-2"></span>[9] Brozzo, P., Deluca, B., and Rendina, R. A new method for the prediction of formability in metal sheet, Sheet Metal Forming and Formability. Proceedings of the 7th Biennial Conference of the IDDRG: 1972.
- <span id="page-30-4"></span>[10] BUDINSZKY, C. Strees-Strain analysis of knee joint with applied total knee replacement. Applied Mechanincs 200: 29.3.-1.4. 2005, Hrotovice.
- <span id="page-30-5"></span>[11] CAMPANA, F., CORTESE, L., PLACIDI, F. FEM evaluation of stpringback after sheet metal forming. <http://www.msm.cam.ac.uk/phase-trans/2005/>
- <span id="page-30-9"></span>[12] CHABANET, O. ET AL. Predicting crack growth resistance of aluminium sheets. Computational Materials Science, 2003, vol. 26, p. 1-12.
- <span id="page-30-8"></span>[13] Dey, S.,Børvik, T., Hopperstad, O.S., Langseth, M. On the influence of fracture criterion in projectile impact of steel plates. Computational Materials Science, 2006, in press.
- <span id="page-30-7"></span>[14] CLIFT, S.E. ET AL. Francture Prediction in plastic deformation process. International Journal of Mechanical Sciences, 1990, vol. 32, no. 1, p. 7-17.
- <span id="page-30-1"></span>[15] COCKCROFT, M. G., AND LATHAM, D. J. Ductility and the workability of metals. International Journal of the Institute of Metals, 1968, vol. 96, p. 33-39.
- <span id="page-30-0"></span>[16] EDELSON, B. I. Strain concentrations and ductility. Trans. Quarterly of ASM, 1963, vol. 56, p. 82-89.
- <span id="page-30-10"></span>[17] Gese, H. et al. CrachFEM - A Comprehensive Failure Model for Metallic Structures in Sheet Metal Forming and Crach Simulation. EuroPAM 2004: 12. 11. 2004, Paris, France.
- <span id="page-30-3"></span>[18] Gurson, A.L. Continuum theory of ductile rupture by void nucleation and growth-Growth: Path I-Yield Function and Flow Rules for Porous Ductile Media. Journal of Engineering Materials and Technology, 1977, vol. 99, p. 2–15.
- <span id="page-30-6"></span>[19] Hooputra, H., Gese, H., Dell, H., Werner, H. A comprehensive failure model for crashworthiness simulation of aluminum extrusions. International Journal of Crashworthiness, 2004, vol. 9, no. 5, p. 449-463.
- <span id="page-31-4"></span>[20] Jiang, Z.Y., Tieu, A.K. Elastic–plastic finite element method simulation of thin strip with tension in cold rolling. Journal of Materials Processing Technology, 2002, vol. 130-131, p. 511-515.
- <span id="page-31-1"></span>[21] Johnson, G. R., Cook, W. H. Fracture characteristics of three metals subjected to various strains, strain rates, temperatures and pressures. Engineering Fracture Mechanics, 1985, vol. 21, no. 1, p. 31-48.
- <span id="page-31-5"></span>[22] Johnson, G. R., Holmquist, T. J. Test data and computational strength and fracture model constants for 23 materials subjected to large strain, high strain rates, and high temperature. Los Alamos National Laboratory: Technical Report LA-11463- MS, 1989.
- <span id="page-31-2"></span>[23] Kačanov, L. M. Time of the rupture process under creep conditions. IZV Akad Nauk S.S.R., Otd. Tekhn. Nauk, 1958, vol. 8, p. 26-31.
- <span id="page-31-11"></span>[24] Kamoulakos, A., Przybylowicz, M., Groenenboom, P. Smoothed Particle Hydrodynamics for Space debris Impact Simulations - An Approach With the PAM-SHOCK Transient Dynamics Code. International Workshop in New Models and Numerical Codes for Shock Wave Processes in Condensed Media: 15.–19. 9. 1997, Oxford University, Oxford, UK.
- <span id="page-31-8"></span>[25] Kamoulakos, A. Numerical Simulation of Metal Rupture. EuroPAM 2002: 21.–22. 11. 2002, Antibes, France.
- <span id="page-31-13"></span>[26] Kamoulakos, A. The EWK Rupture Model in V2004: Validation and Evolution Towards Ease of Use. Puca 2004: Listopad 2004, Tokyo, Japan.
- <span id="page-31-9"></span>[27] Kolmogorov, V.L. Stress, strain, fracture. Moscow: 1970, Metallurgia.
- <span id="page-31-12"></span>[28] LACOME, J. L. Smoothed Particle Hydrodynamics Method in LS-DYNA. 3rd LS-DYNA Forum: 14.–15. 10. 2004, Bamberg, Germany.
- <span id="page-31-6"></span>[29] Laš, V., Řehounek, L. Aspects of modeling ductile fracture. Proceedings of UWB: 2001, vol. 5, Kuala-Lumpur.
- <span id="page-31-7"></span>[30] Laš, V., Vacek, V., Řehounek, L. Void model - numerical simulation and comparison with experiment. International Conference of Experimental Stress Analysis: 2003, Milovy.
- <span id="page-31-3"></span>[31] Lemaitre, J. A continuous damage mechanics model for ductile fracture. AJournal of Engineering Materials and Technology, 1985, vol. 107, p. 83-89.
- <span id="page-31-0"></span>[32] LEROY, G., EMBURY, J. D., EDWARD, G., AND ASHBY, M. F. A model of ductile fracture based on the nucleation and growth of voids. Acta Metallurgica, 1981, vol. 29, p. 1509-1522.
- <span id="page-31-10"></span>[33] McCLAIN, B., BATZER, S., MALDONADO, I. A numeric investigation of the rake face stress distribution in orthogonal machnining. Journal of Materials Processing Technology, 2002, vol. 123, p. 114-119.
- <span id="page-32-0"></span>[34] McCLINTOCK, F. A. A criterion of ductile fracture by the growth of holes. Journal of Applied Mechanics, 1968, vol. 35, p. 363-371.
- <span id="page-32-5"></span>[35] NEEDLEMAN A., TVERGAARD, V. An analysis of ductile rupture in notched bars. Journal of the Mechanics and Physics of Solids, 1984, vol. 32, p. 461-490.
- <span id="page-32-6"></span>[36] NEEDLEMAN A., TVERGAARD, V. Analysis of cup-cone fracture in a round tensile bar. Acta Metallurgica, 1984, vol. 32, p. 157-169.
- <span id="page-32-10"></span>[37] Ng, E., Aspinwall, D.K. Modelling of hard part machining. Journal of Materials Processing Technology, 2002, vol. 127, p. 222-229.
- <span id="page-32-3"></span>[38] Norris, D. M., Reaugh, J. E., Moran, B., and Quinones, D. F. A plastic strain, mean-stress criterion for ductile fracture. Journal of Materials Processing Technology, 1978, vol. 100, p. 279-286.
- <span id="page-32-2"></span>[39] Oh, S., Chen, C. C., Kobayashi, S. Ductile failure in axisymmetric extrusion and drawing Journal of Engineering for Industry, 1979, vol. 101, p. 36-44.
- <span id="page-32-4"></span>[40] Oyane, M. Criteria of Ductile Failure Strain. Bulletin of Japanese Society of Mechanical Engineering, 1972, vol. 15, p. 1507-1605.
- <span id="page-32-12"></span>[41] Özel, T., Zeren, E. Finite Element Method Simulation of Machining of AISI 1045 Steel With A Round Edge Cutting Tool. ASME International Mechanical Engineering Congress & Exposition: 5. – 11. 11. 2005, Orlando, USA.
- <span id="page-32-11"></span>[42] PANTALÉ, O. ET AL. 2D and 3D numerical models of metal cutting with damage effects. Computational Methods in Applied Mechanics and Engineering, 2004, vol. 193, p. 4383–4399.
- [43] PETRUŠKA, J., OŠLEJŠEK, Z., BOŘKOVEC, J. Možnosti výpočtové simulace procesů dělení materiálu. MKP: 2004, ČVUT, Praha.
- [44] Petruška, J., Bořkovec, J., Foret, R. Proces ostřižení hlav šroubů možnosti výpočtové simulace, experimentu a optimalizace. Computational Mechanics 2005: 7.- 9. 11. 2005, Hrad Nečtiny.
- <span id="page-32-1"></span>[45] Rice, J. R., Tracey, D. M. On the ductile enlargement of voids in triaxial stress fields. Journal of the Mechanics and Physics of Solids, 1969 , vol. 17, p. 201-217.
- <span id="page-32-7"></span>[46] SHABARA, M. A., EL-DOMIATY, A. A., KANDIL, A. Validity Assessment of Ductile Fracture Criteria in Cold Forming Journal of Materials Engineering and Performance, 1996 , vol. 5, p. 478-488.
- <span id="page-32-8"></span>[47] Šuta, J. Predikce porušování kovů při tváření. Disertační práce. Brno: VUT v Brně, Fakulta strojního inženýrství, 2002.
- <span id="page-32-9"></span>[48] TENG, X., WIERZBICKI T. Evaluation of six fracture models in high velocity perforation. Engineering Fracture Mechanics, in press.
- <span id="page-33-0"></span>[49] Tipper, C. F. The fracture of metals. Metallurgia, 1949, vol. 39, p. 133-137.
- <span id="page-33-3"></span>[50] Tvergaard, V. Influence of voids on shear band instabilities under plane strain condition. International Journal of Fracture Mechanics, 1981, vol. 17, p. 389-407.
- <span id="page-33-4"></span>[51] Vlček, L. Numerická 3D analýza těles s trhlinou: Výpočty parametru constraint a modelování stabilního šíření trhliny. Disertační práce. Brno: VUT v Brně, Fakulta strojního inženýrství, 2004.
- <span id="page-33-7"></span>[52] WIERZBICKY, T., BAO, Y., LEE, Y. W., BAI, Y. Calibration and evaluation of seven fracture. International Journal of Mechanical Sciences, 2005, vol. 47, p. 719-743.
- <span id="page-33-8"></span>[53] Wierzbicki, T., Xue, L. On the effect of the third invariant of the stress deviator on ductile fracture. International Journal of Fracture, 2006, vol. 47, p. 719—743.
- <span id="page-33-1"></span>[54] Wifi, A. S. On the finite element analysis of workability limits in metal forming processes. Advances in Materials Processing and Technologies: 1998, Kuala-Lumpur.
- <span id="page-33-6"></span>[55] Wilkins, M. L. Calculation of elastic–plastic flow. Lawrence Livermore National Laboratory, Report no. UCLR-7322, 1981.
- <span id="page-33-5"></span>[56] Wilkins, M. L. Computer Simulation of Dynamic Phenomena. Berlin: Springer-Verlag, 1999. 246 p. ISBN: 3-540-63070-8.
- <span id="page-33-2"></span>[57] Yoo, Y.H., Yang, D.Y. Finite element modelling of the high-velocity impact forging process by the explicit time integration method. Journal of Materials Processing Technology, 1997, vol. 63, p. 718–723.